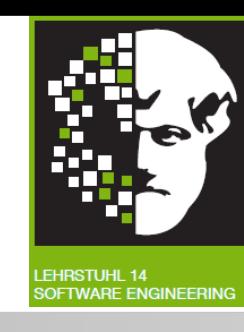

# Compliance Analyse mit Riskfinder von Christian Riest

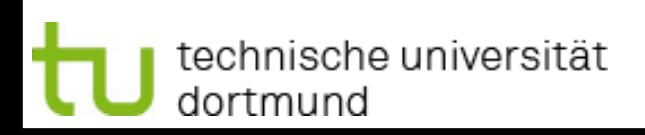

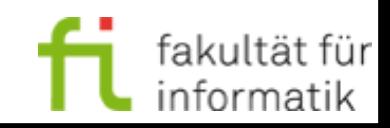

# Überblick

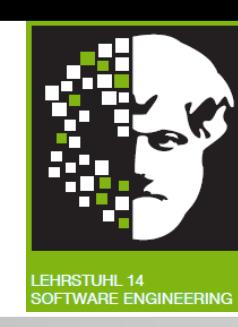

- Einführung
- Grundlagen
	- Compliance
	- IT-Grundschutz-Kataloge
	- Projekt Wortschatz
	- Stopwords
	- SecReq
- Riskfinder
- Zusammenfassung und Ausblick

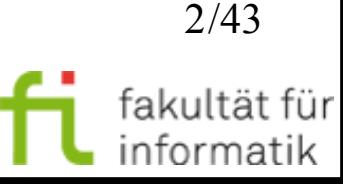

# Einführung

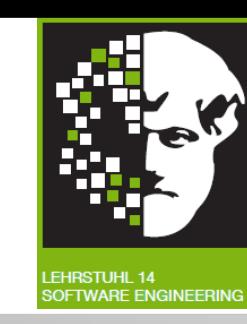

- Immer mehr Anforderungen an Software
- Verschiedenste Arten
	- Gesetze
	- Bestimmungen
	- Standards
- Unterschiedlichste Formulierungsarten
	- Text (Gesetze)
	- Modell (UML)

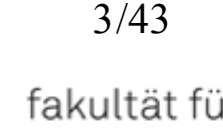

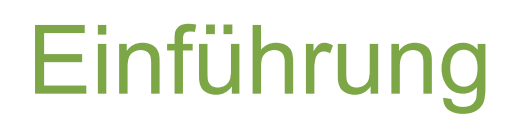

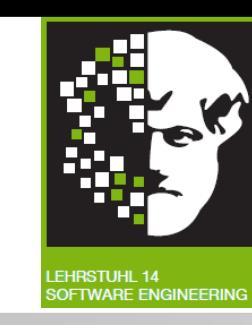

- Überprüfen, welche Anforderungen relevant sind:
	- Während der Entwicklung
	- Unterstützt durch Software
	- Automatisiert
	- Mit Lösungsvorschlägen
- Betroffene Softwarekomponenten ermitteln
	- Z.B. Komponenten in einem Modell
- Ziel: Software zu entwickeln, die compliant ist

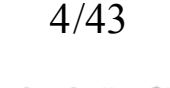

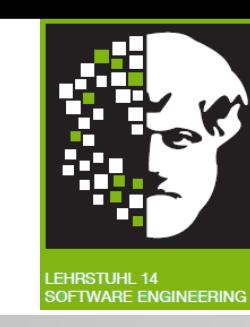

- Gesamtheit notwendiger Maßnahmen zum Einhalten von Anforderungen
- Beim Einhalten aller Anforderungen = Compliance
- ~ Regeltreue
- Anwendung in vielen Bereichen
	- Rechts- und Wirtschaftswissenschaft
	- Chemie
	- Medizin
	- Landwirtschaft

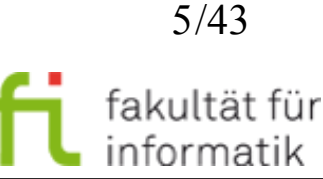

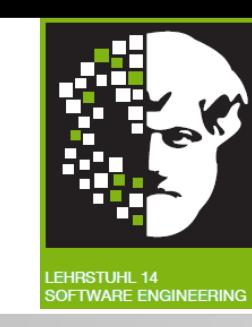

- Software in immer mehr Anwendungs- und Lebensbereichen
- Regulierung und Reglementierung notwendig
- Beispiel:
	- In soziale Netzwerke muss Sicherheit der Daten garantiert sein (Bundesdatenschutzgesetz)
- Zahl der Anforderungen wächst
- Meist in Form von Text

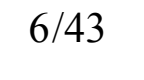

Proseminar Grundlagen IT-Grundschutz-Kataloge Werkzeugunterstützung für sichere Software

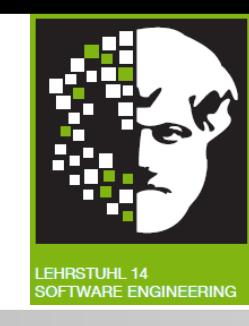

- Vom Bundesamt für Sicherheit in der Informationstechnik (BSI)
- Sammlung von Regeln und Empfehlungen für **Software**
- Besteht aus Bausteinen
	- Beschreibung
	- Gefahren
	- Maßnahmen
- Gefahren- und Maßnahmenkatalog bilden Grundlage für die Riskfinder-Analyse

echnische universität: dortmund

Compliance Analyse mit Riskfinder Christian Riest

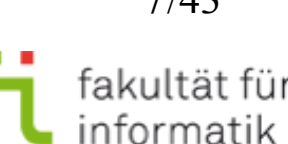

technische universität dortmund

Compliance Analyse mit Riskfinder Christian Riest

## Grundlagen IT-Grundschutz-Kataloge Werkzeugunterstützung für sichere Software

- Bausteine werden verschiedenen Schichten des IT-Grundschutz-Modells zugewiesen
- Je höher Schicht, desto relevanter

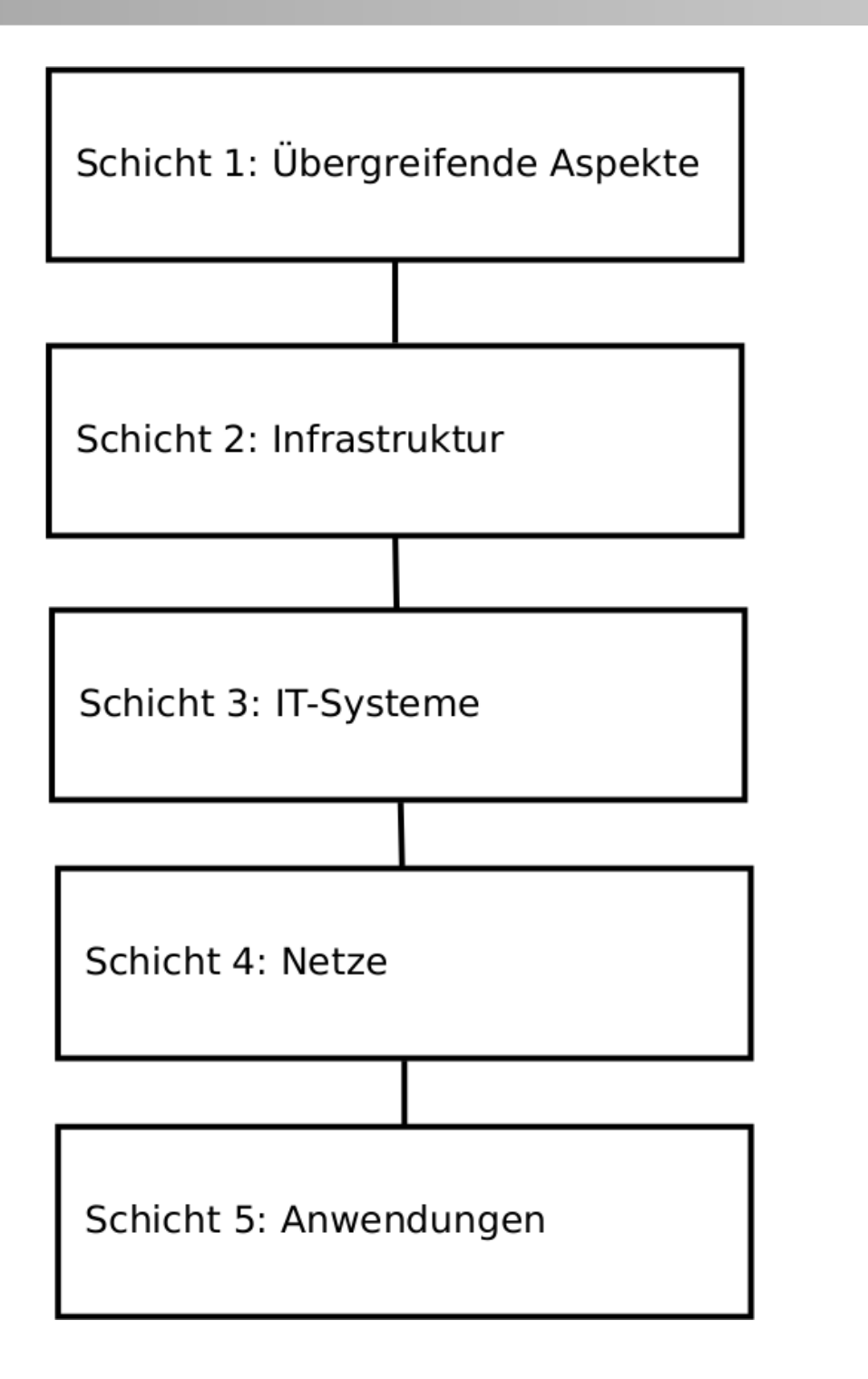

Proseminar

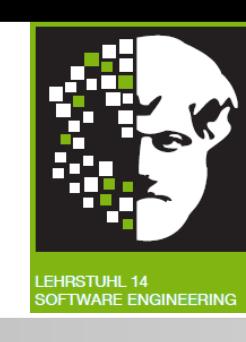

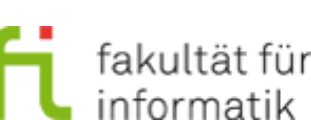

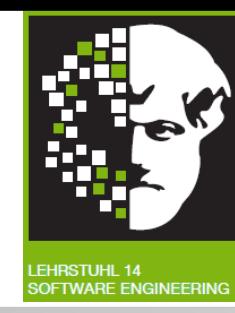

## **B 1.5 Datenschutz**

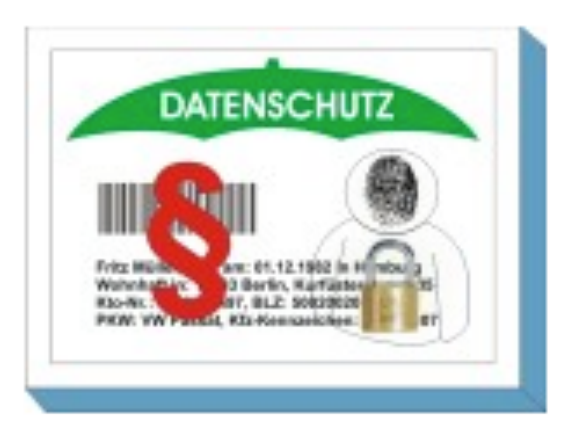

## **Beschreibung**

Aufgabe des Datenschutzes ist es, den Einzelnen davor zu schützen, dass er durch den Umgang mit seinen personenbezogenen Daten in seinem Recht beeinträchtigt wird, selbst über die Preisgabe und Verwendung seiner Daten zu bestimmen ("informationelles Selbstbestimmungsrecht").

Aufgrund der engen Verflechtung von Datenschutz und Informationssicherheit werden in diesem Baustein zum Thema "Datenschutz" einerseits die Rahmenbedingungen für den Datenschutz praxisgerecht aufbereitet und andererseits die Verbindung zur Informationssicherheit im IT-Grundschutz aufgezeigt.

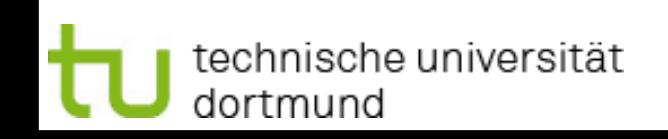

Compliance Analyse mit Riskfinder Christian Riest

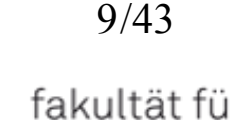

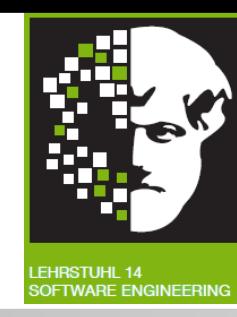

## Gefährdungslage

Gefährdungen im Umfeld des Datenschutzes können vielfältiger Natur sein. Stellvertretend für diese Vielzahl der Gefährdungen werden in diesem Baustein die folgenden typischen Gefährdungen betrachtet:

### **Organisatorische Mängel**

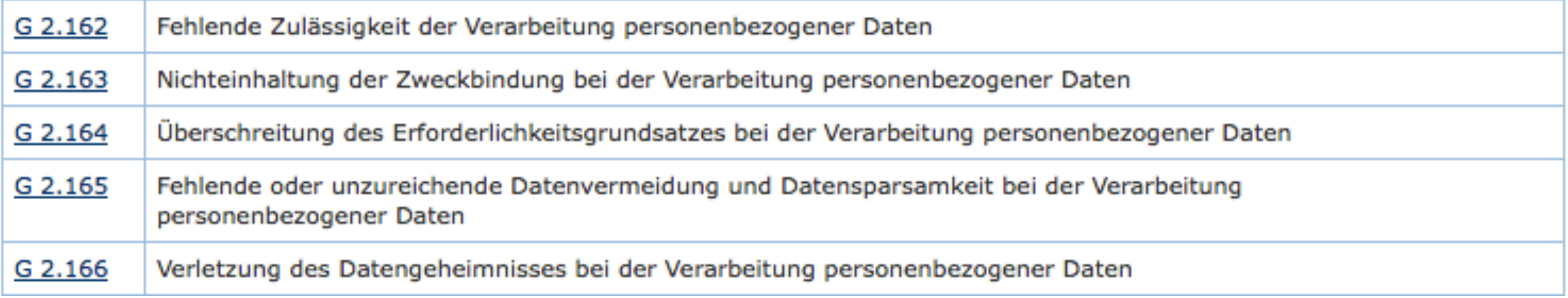

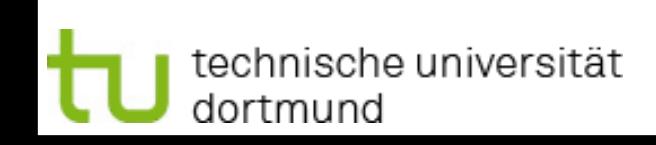

Compliance Analyse mit Riskfinder Christian Riest

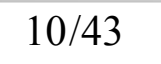

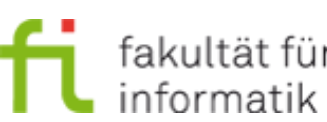

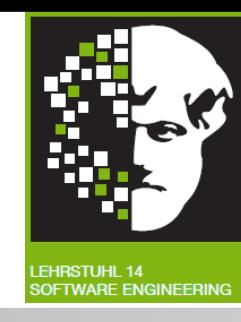

## Maßnahmenempfehlungen

Um den betrachteten Informationsverbund abzusichern, müssen zusätzlich zu diesem Baustein noch weitere Bausteine umgesetzt werden, gemäß den Ergebnissen der Modellierung nach IT-Grundschutz.

Im Rahmen eines Datenschutzmanagements müssen die rechtlichen Rahmenbedingungen beachtet und geeignete technische und organisatorische Maßnahmen getroffen werden, um den Datenschutz sicher zu stellen. Dazu gehören Maßnahmen in der Planungsund Konzeptionsphase, im Zuge der Umsetzung, sowie beim Betrieb von IT-Systemen und -Verfahren.

Nachfolgend wird das ergänzende Maßnahmenbündel für den Bereich Datenschutz vorgestellt, das für alle IT-Systeme und IT-Verfahren anzuwenden ist, mit deren Hilfe personenbezogene Daten verarbeitet werden:

#### **Planung und Konzeption**

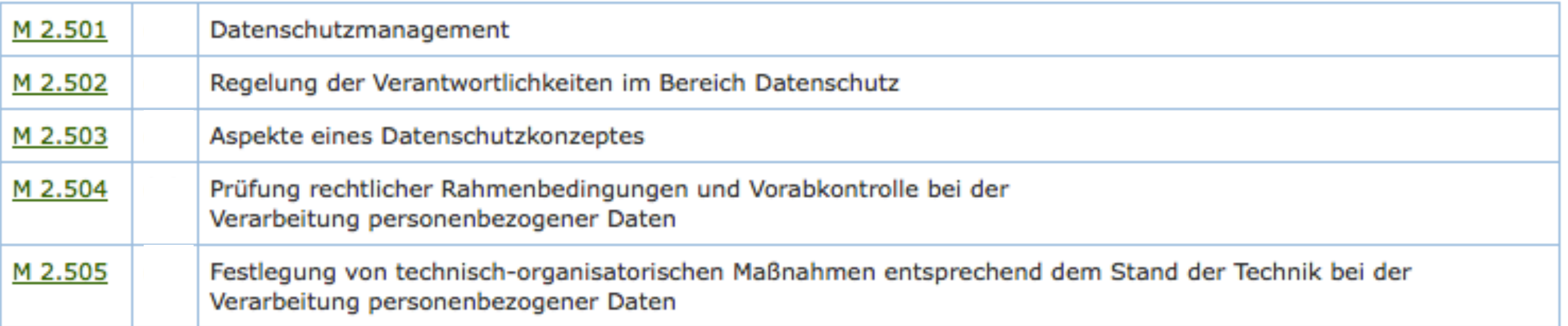

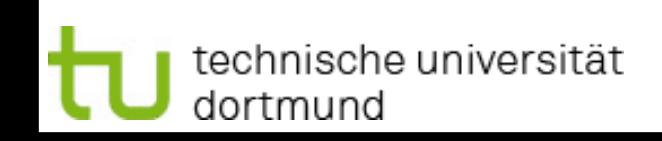

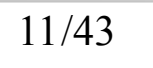

fakultät fü

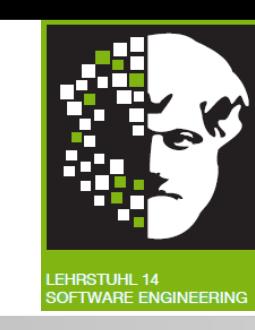

- Worte für Rechner schwer vergleichbar
	- Syntax ungleich Semantik
- Lösung: Projekt Wortschatz Universität Leibzig
- Nachschlagewerk für Gebrauch, Assoziation, Synonyme von Worten
- Mehrere Webservices:
	- Grundform
	- SentencesToWord
	- Synonyms
	- RightOccurrences und LeftOccurrences

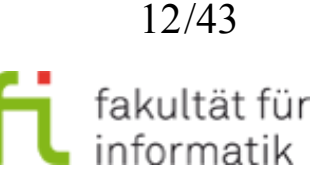

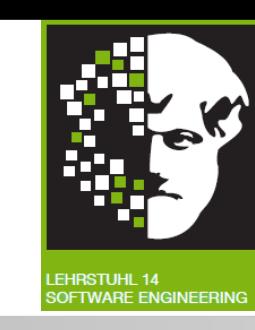

- Worte für Rechner schwer vergleichbar
	- Syntax ungleich Semantik
- Lösung: Projekt Wortschatz Universität Leibzig
- Nachschlagewerk für Gebrauch, Assoziation, Synonyme von Worten
- Mehrere Webservices:
	- Grundform
	- SentencesToWord
	- Synonyms
	- RightOccurrences und LeftOccurrences

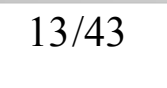

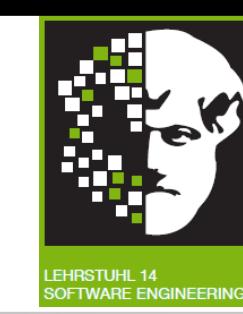

## Anfrage für Synonyme von "Daten"

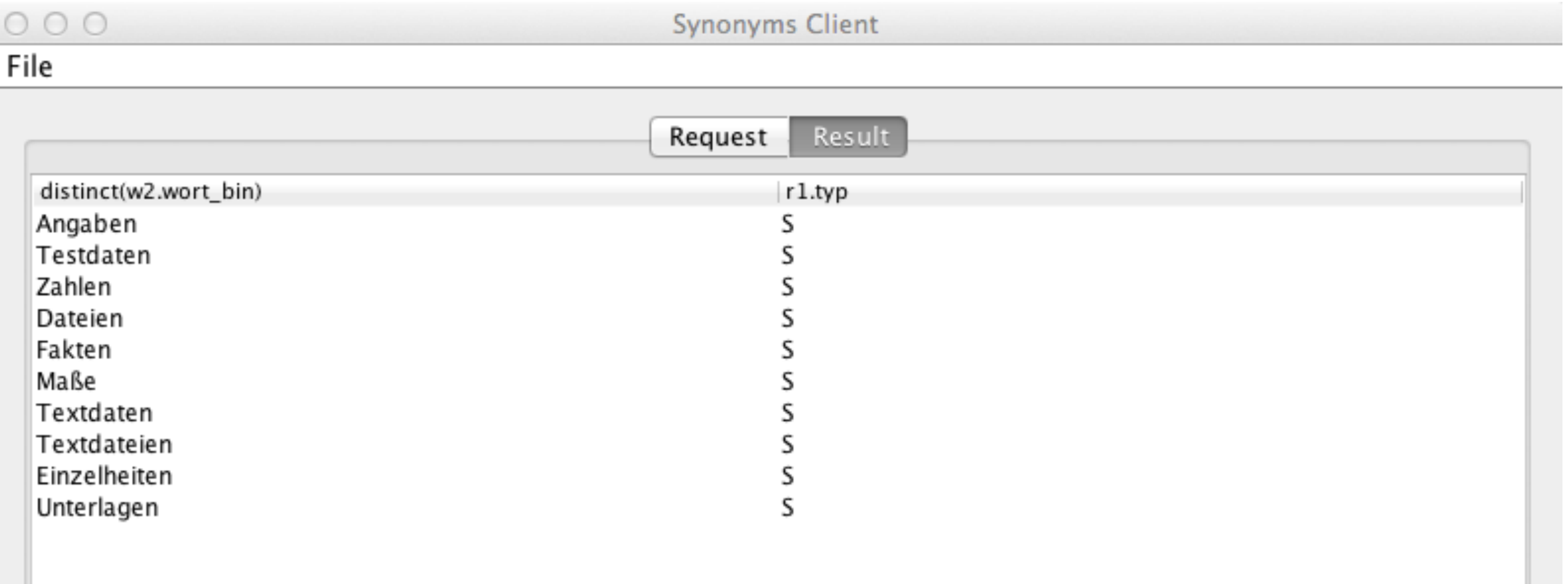

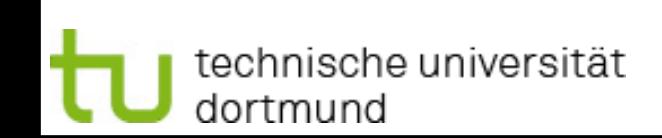

Compliance Analyse mit Riskfinder Christian Riest

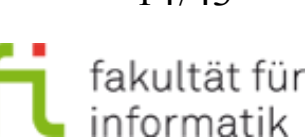

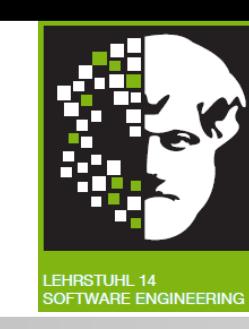

- Worte ohne Relevanz für die Aussage eines Satzes
- Beispiel:
	- "Die Daten werden über das Netzwerk verschickt und eine Bestätigung an den Nutzer gesendet"

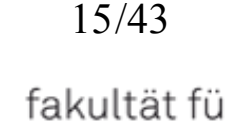

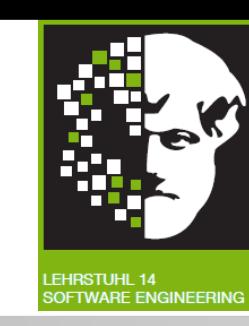

- Worte ohne Relevanz für die Aussage eines Satzes
- Beispiel:
	- "Die Daten werden über das Netzwerk verschickt und eine Bestätigung an den Nutzer gesendet"

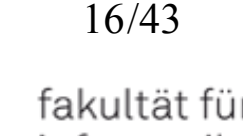

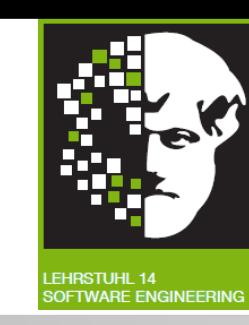

- Worte ohne Relevanz für die Aussage eines Satzes
- Beispiel:
	- "Daten werden über Netzwerk verschickt, Bestätigung an Nutzer gesendet"
- Selber Inhalt, fünf Wörter weniger

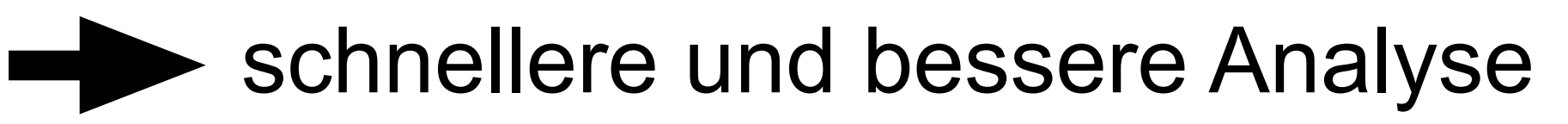

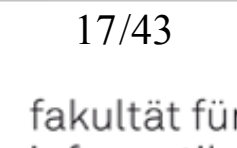

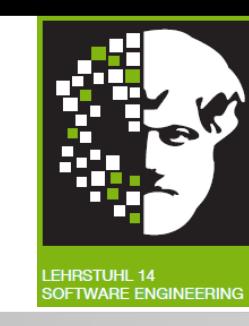

- Projekt der Universität Hannover
- Ziel: die besten Sicherheitskonzepte und -praktiken für Entwickler verständlich zu machen
- Unterstützung für Entwickler durch
	- Werkzeuge
	- Dokumentation
- In diesem Rahmen:
	- Tool, das die Wahrscheinlichkeit ermittelt, ob ein Wort im Bereich Sicherheit relevant ist

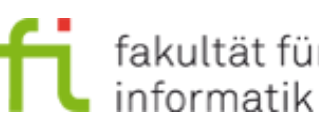

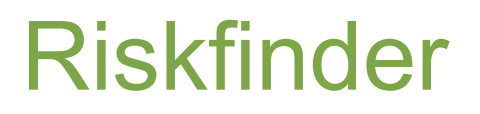

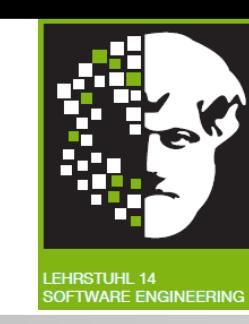

# Problem: Wie überprüfen, ob Anforderung relevant?

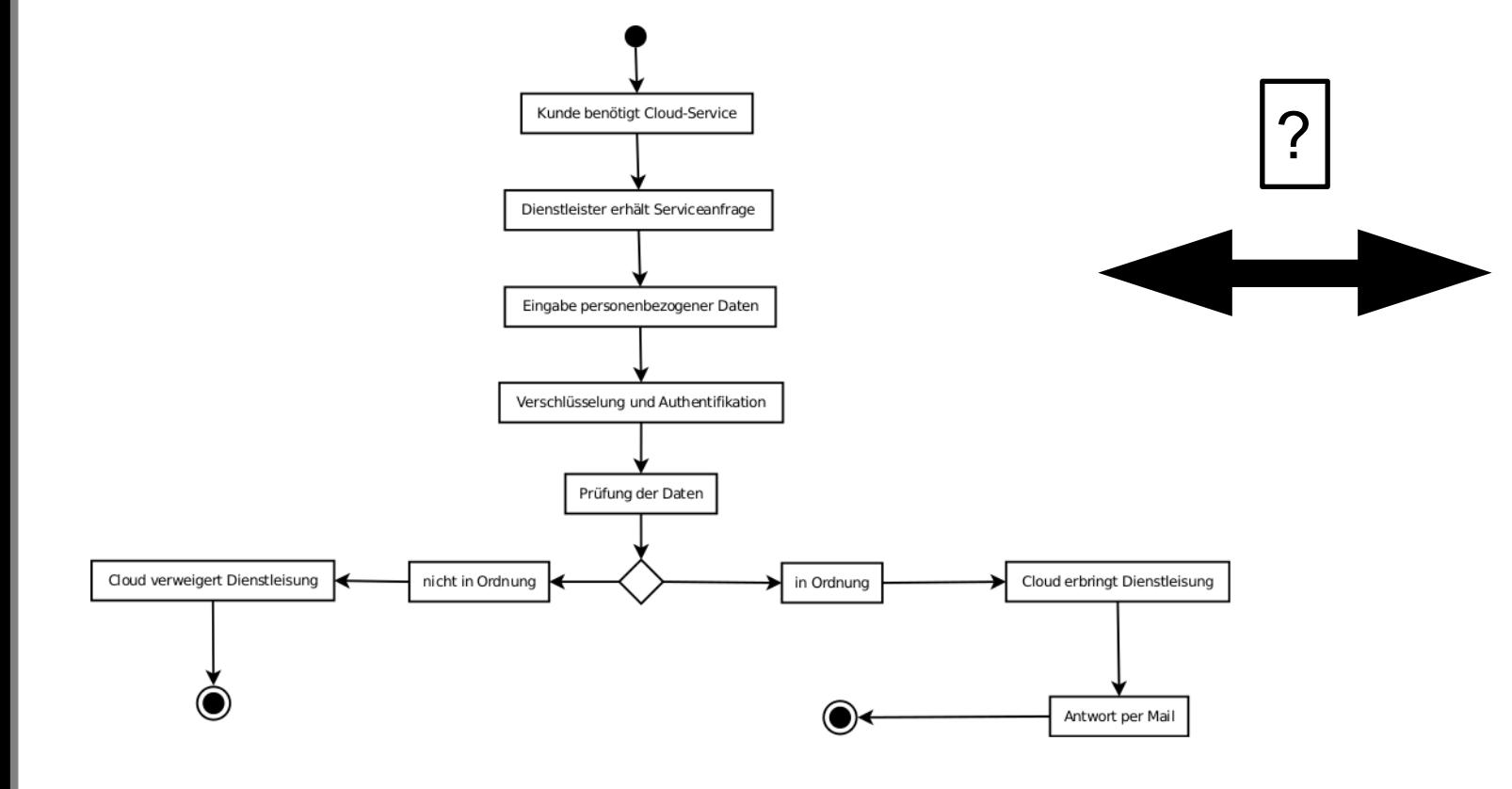

#### **Gesetz**

ABCDEFGHIJKLMNOPQRSTUVWXYZ ABCDEFGHIJKLMNOPQRSTUVWXYZ ABCDEFGHIJKLMNOPQRSTUVWXYZ

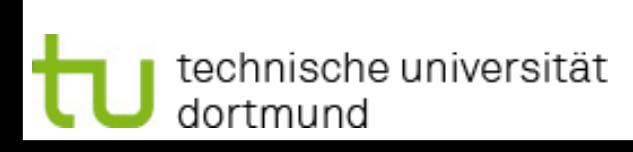

Compliance Analyse mit Riskfinder Christian Riest

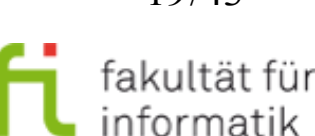

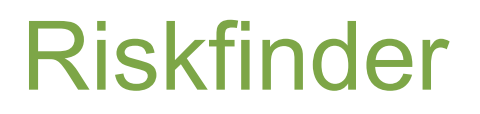

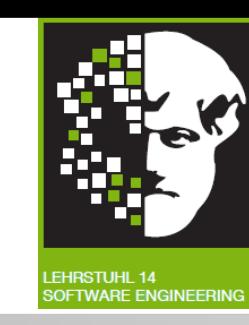

# Problem: Wie überprüfen, ob Anforderung relevant?

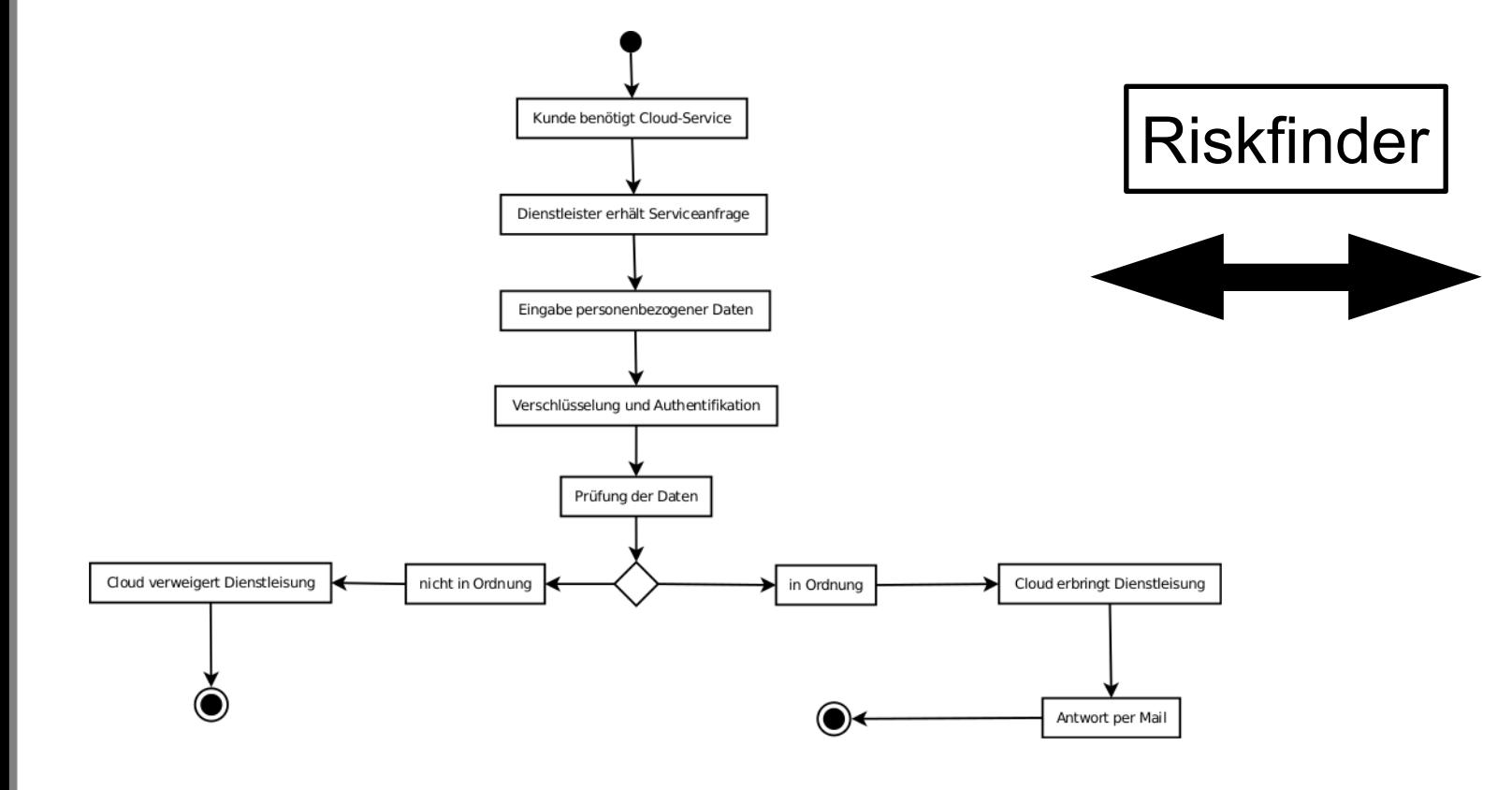

**Gesetz** 

ABCDEFGHIJKLMNOPQRSTUVWXYZ ABCDEFGHIJKLMNOPQRSTUVWXYZ ABCDEFGHIJKLMNOPQRSTUVWXYZ

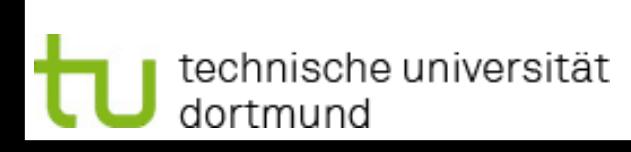

Compliance Analyse mit Riskfinder Christian Riest

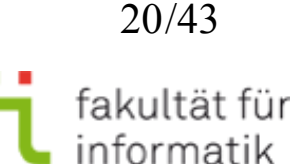

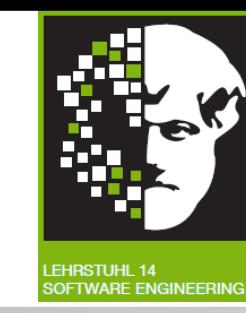

- Im Rahmen der Diplomarbeit von Marc Peschke entwickelt
- Erweiterung für das UMLsec Tool
- Analyse von UML-Modellen im Kontext sicherheitsrelevanter Eigenschaften (Patterns)
- Markierung von Risikobereichen im Modell
- Patterns von Nutzer selbst definierbar auf Basis des IT-Grundschutz-Katalogs
- Idee: Patterns den einzelnen Modellkomponenten zuordnen

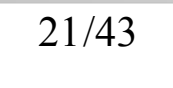

## • Neues Pattern erstellen

• Name und Modellschicht zuweisen

Riskfinder Patterns

• Gefahren und Maßnahmen aus IT-Grundschutzkatalog durch Markierung auswählen

Proseminar Werkzeugunterstützung für sichere Software

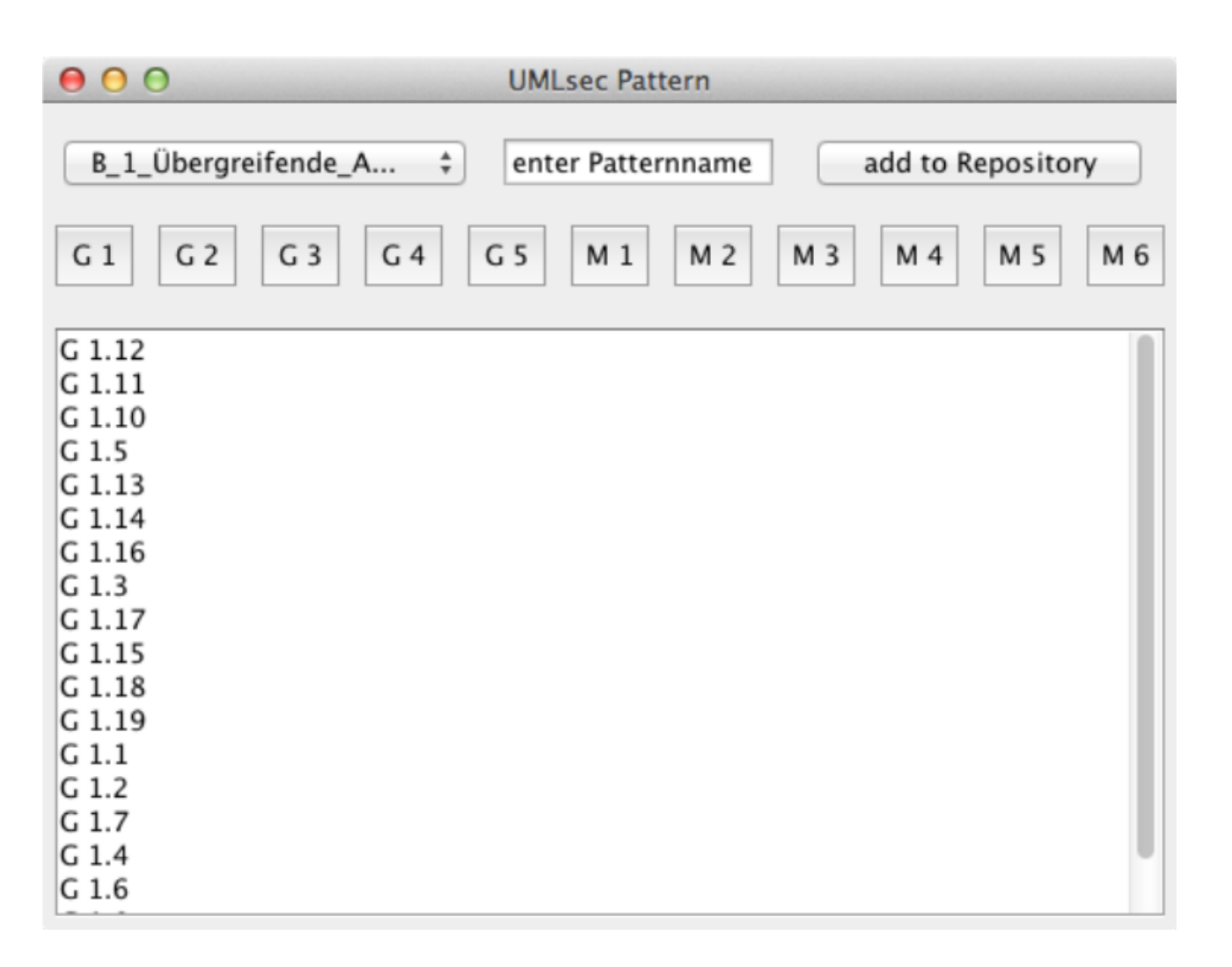

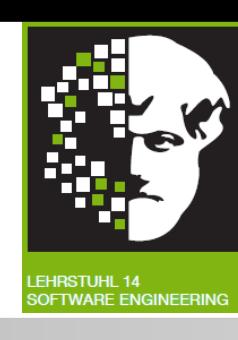

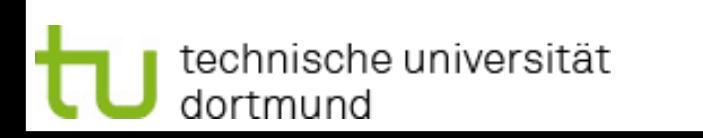

# Riskfinder Algorithmus

Proseminar Werkzeugunterstützung für sichere Software

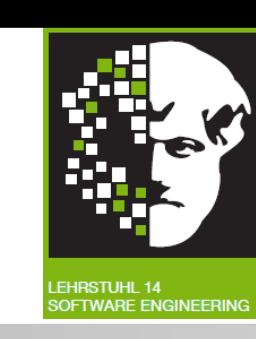

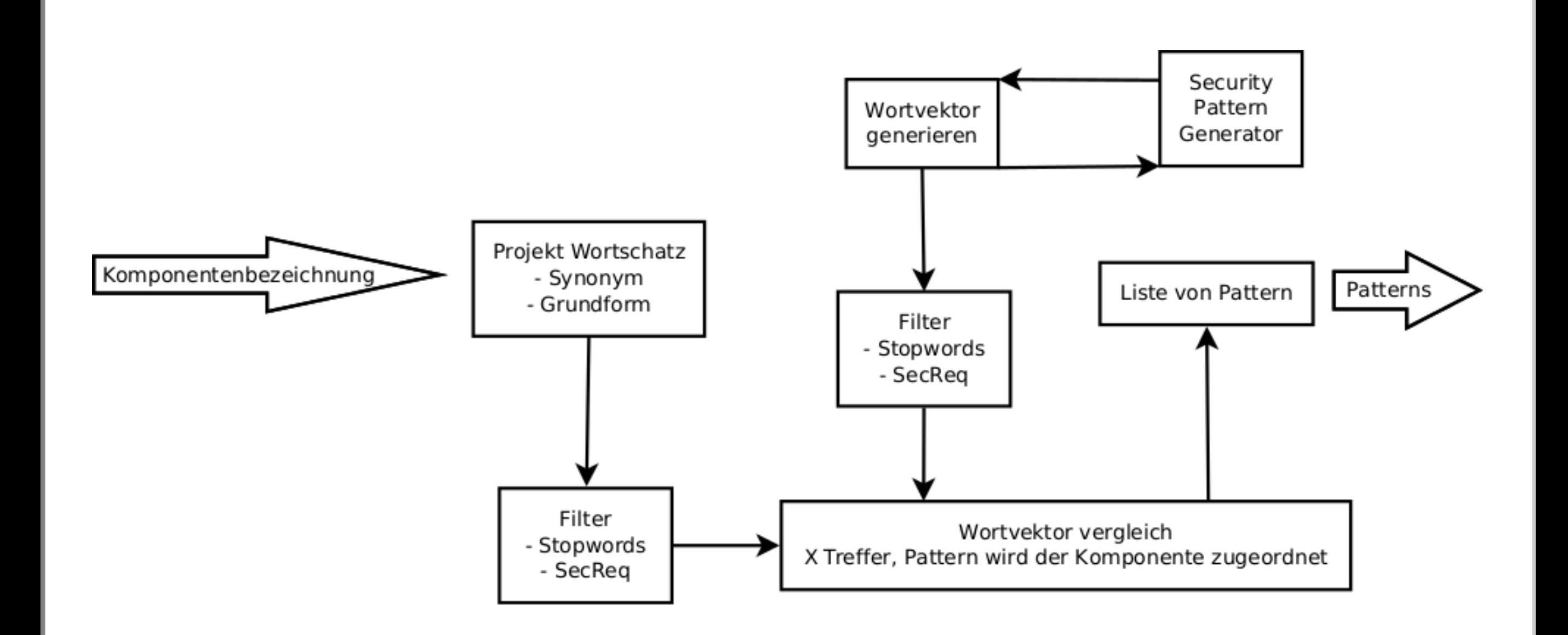

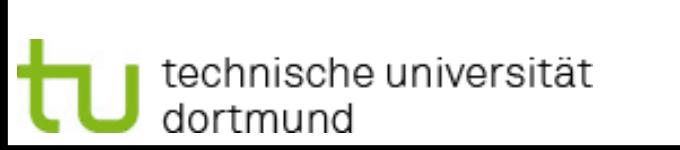

Compliance Analyse mit Riskfinder Christian Riest

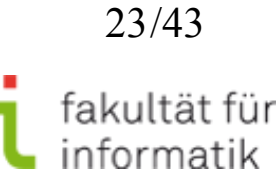

dortmund

Compliance Analyse mit Riskfinder Christian Riest

# Riskfinder Algorithmus

Eingabe:

- Beschreibung der Modellkomponente
- Wird in Wortvektor gespeichert

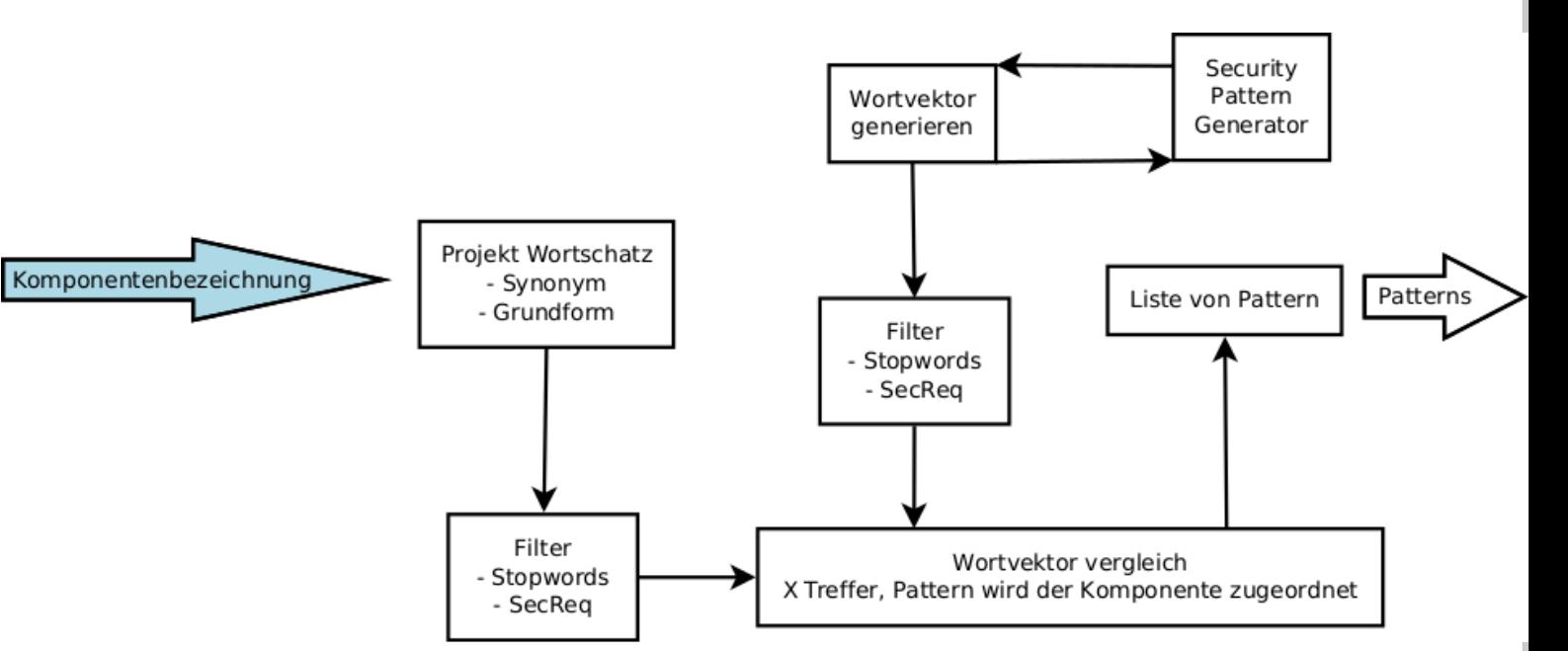

Proseminar

Werkzeugunterstützung für

sichere Software

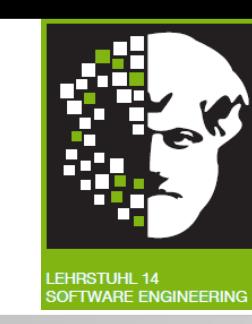

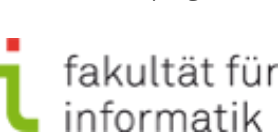

# Riskfinder Algorithmus

Proseminar Werkzeugunterstützung für sichere Software

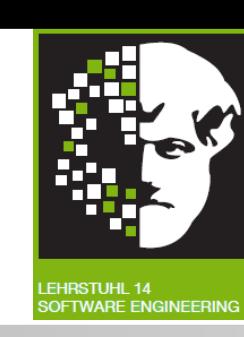

- Zu allen Worten des Vektors wird bestimmt:
	- Grundform
	- Synonyme

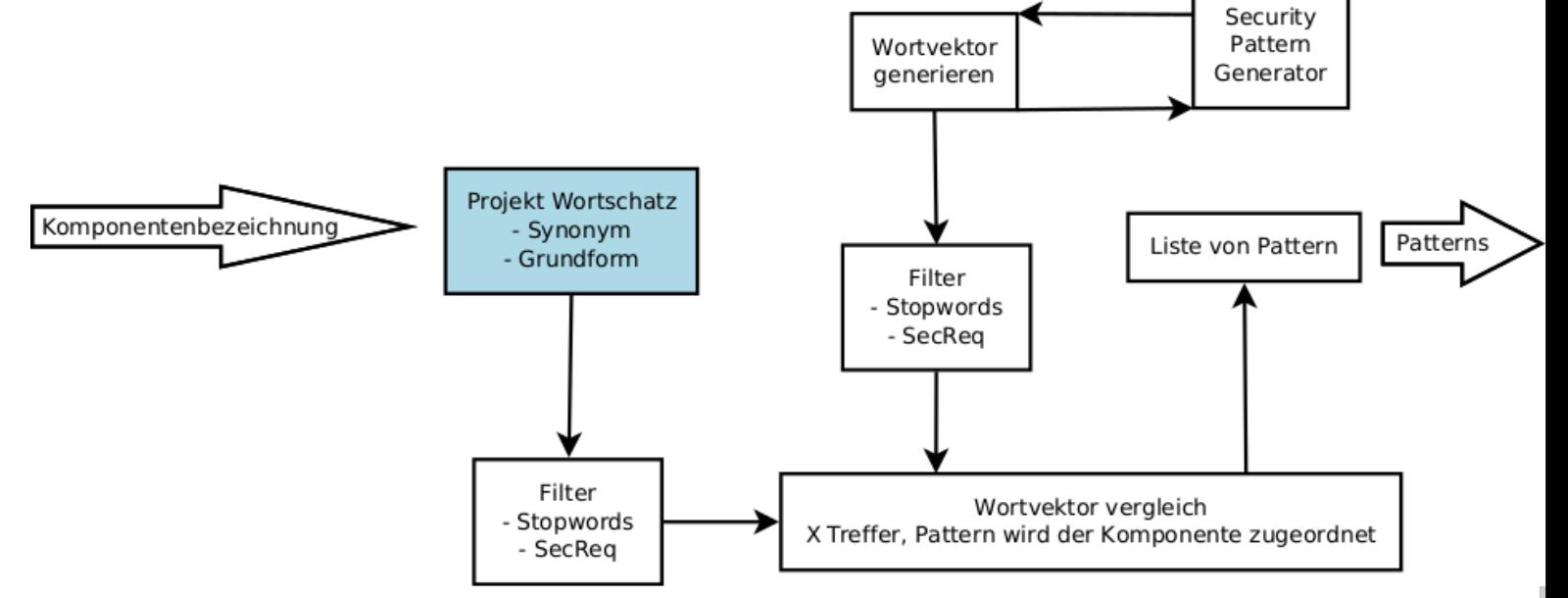

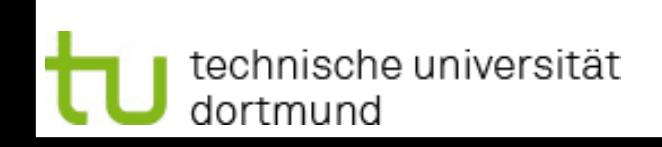

Compliance Analyse mit Riskfinder Christian Riest

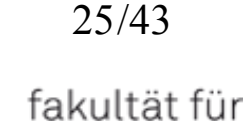

informatik

# Riskfinder Algorithmus

Proseminar Werkzeugunterstützung für sichere Software

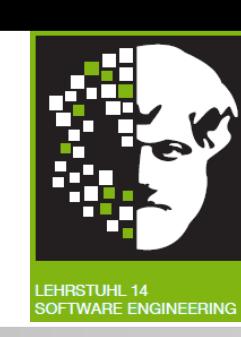

- Filter
	- Stopwords
	- Worte die keine Sicherheitsrelevanz besitzen (SecReq)

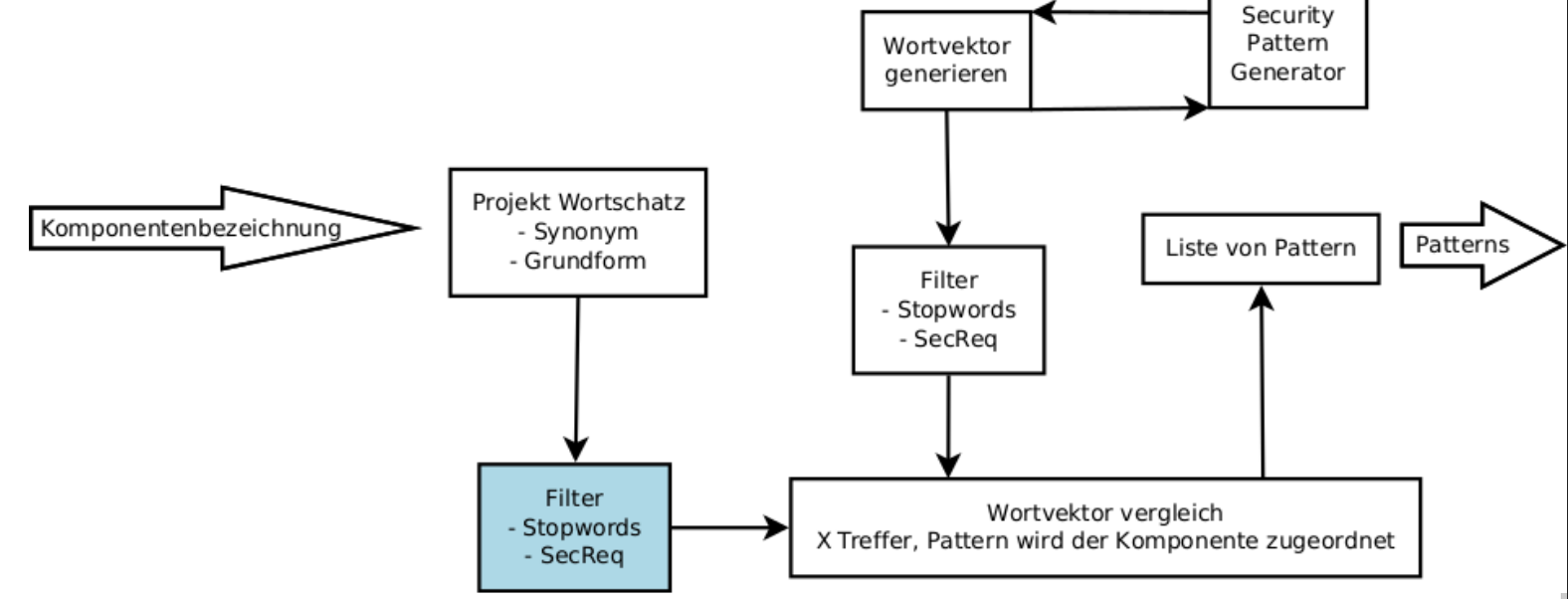

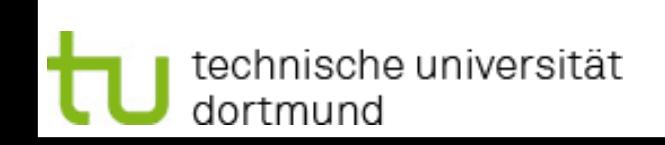

Compliance Analyse mit Riskfinder Christian Riest

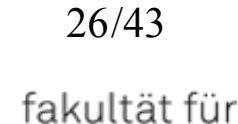

informatik

# • Filer

- Stopwords
- SecReq

technische universität

dortmund

Compliance Analyse mit Riskfinder Christian Riest

# Riskfinder Algorithmus

• Aus textueller Beschreibung der Pattern (Risiken und Maßnahmen) Vektor erstellen

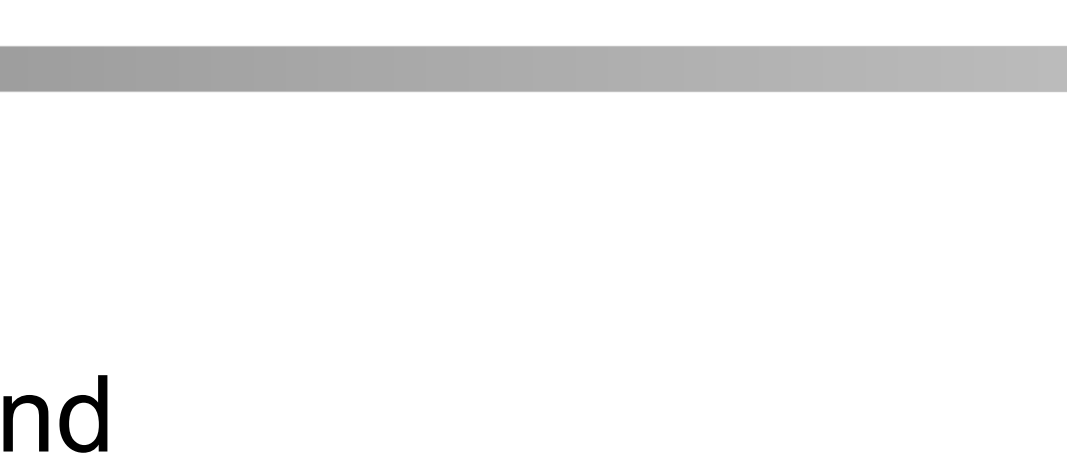

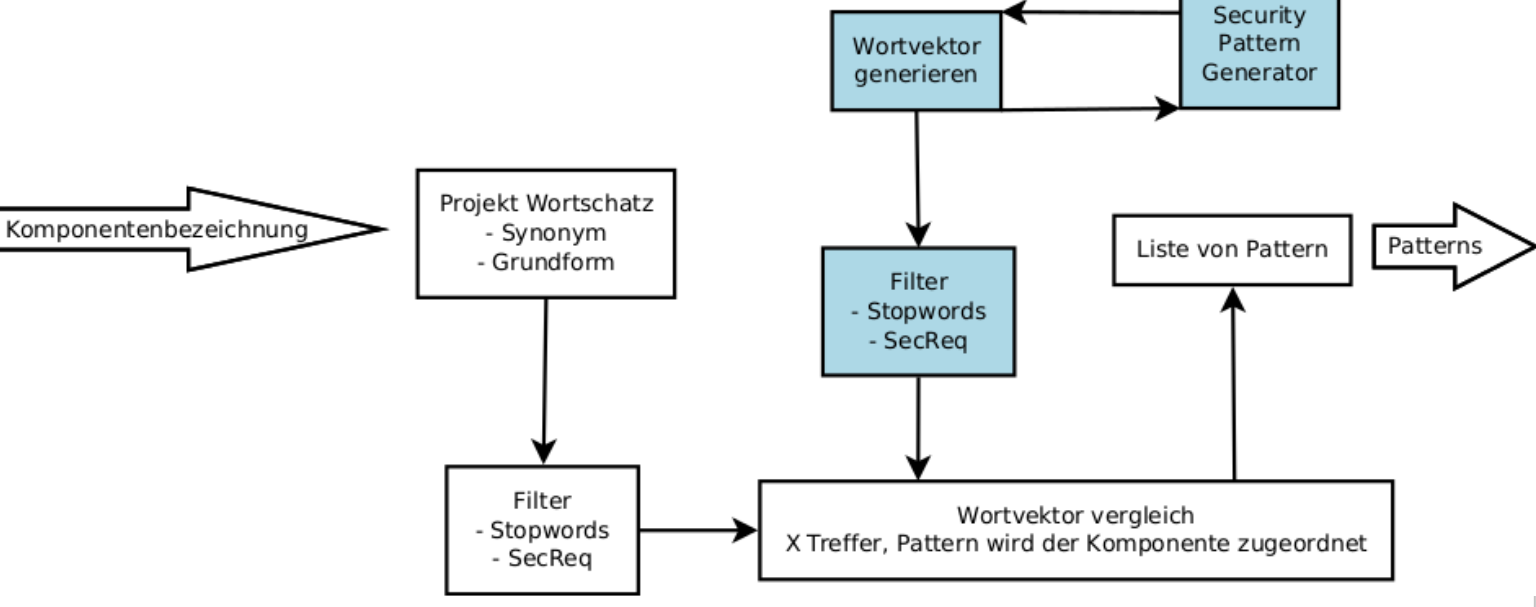

Proseminar

Werkzeugunterstützung für

sichere Software

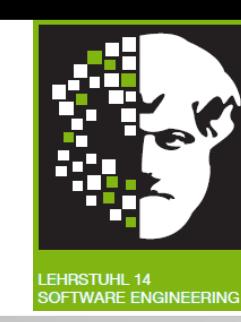

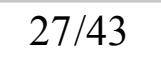

# Riskfinder Algorithmus

Proseminar Werkzeugunterstützung für sichere Software

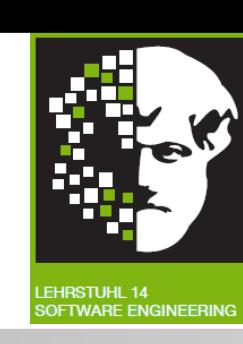

- Wortvektoren vergleichen
- Bestimme Anzahl von Worten, die in beiden Vektoren
- bei Anzahl >= X Pattern relevant für Komponente
- Pattern der Komponente zuordnen

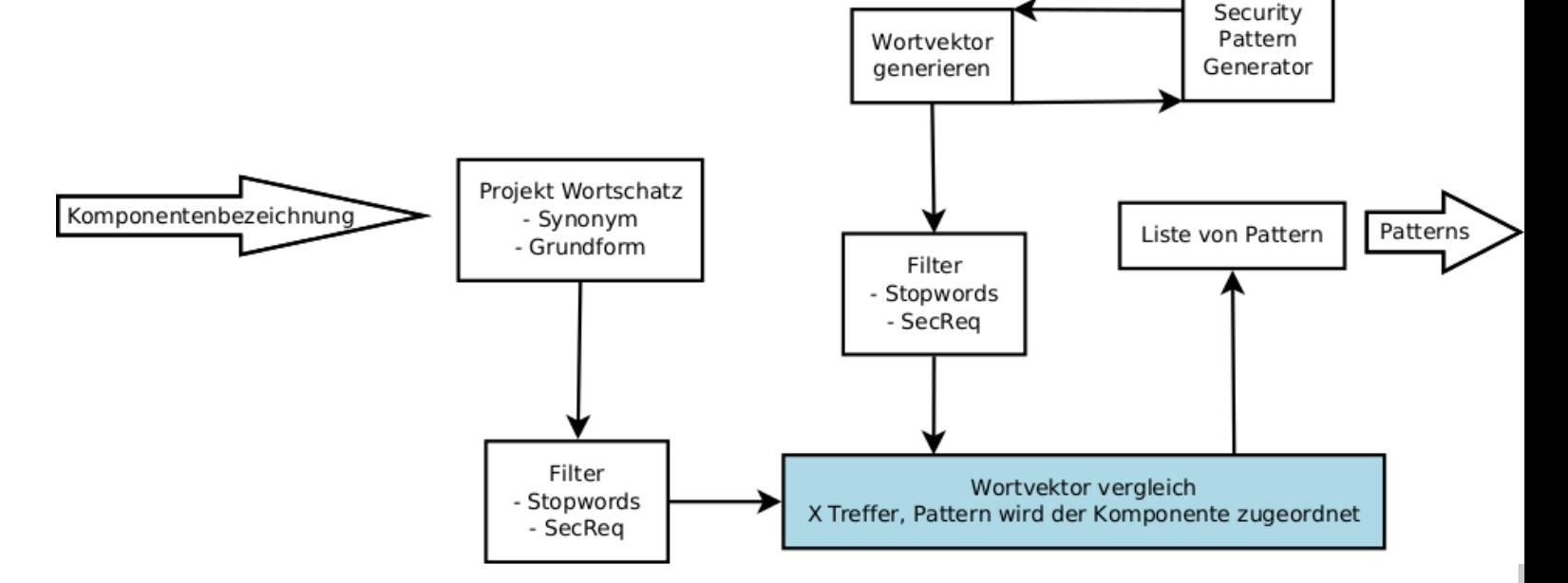

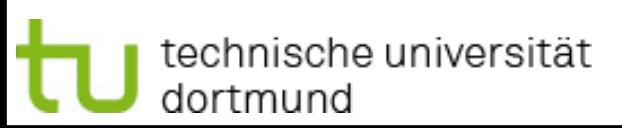

Compliance Analyse mit Riskfinder Christian Riest

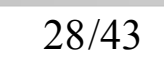

# Riskfinder Algorithmus

Proseminar Werkzeugunterstützung für sichere Software

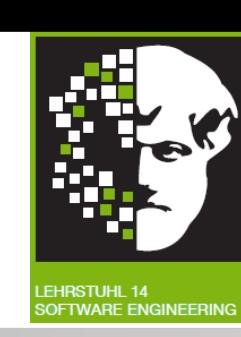

• Ausgabe:

 Liste aller Modellkomponenten mit zugeordneten **Patterns** 

• Modell je nach Relevanz der zugeordneten Patterns einfärben

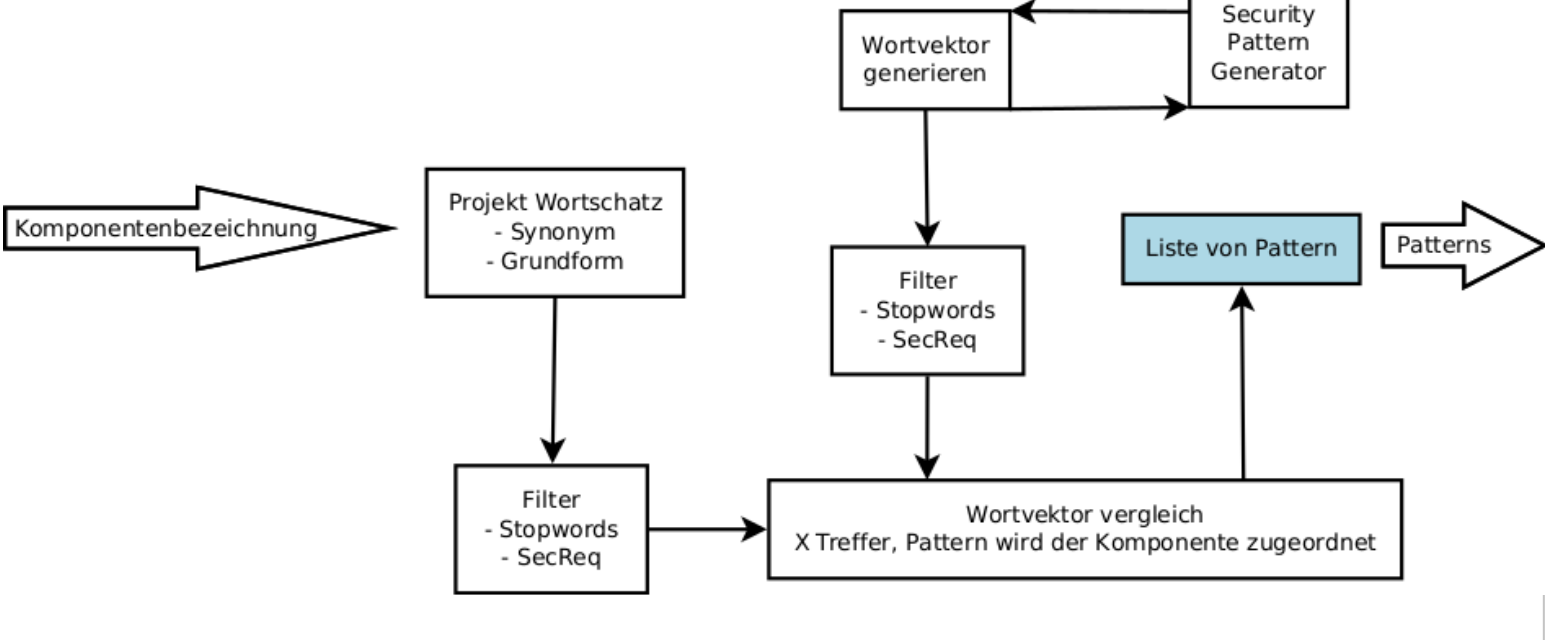

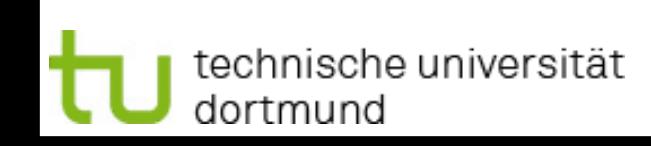

Compliance Analyse mit Riskfinder Christian Riest

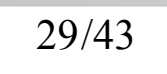

Proseminar Werkzeugunterstützung für sichere Software

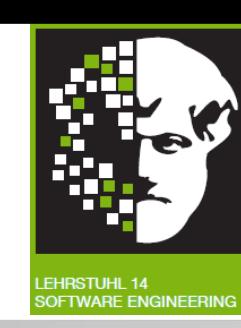

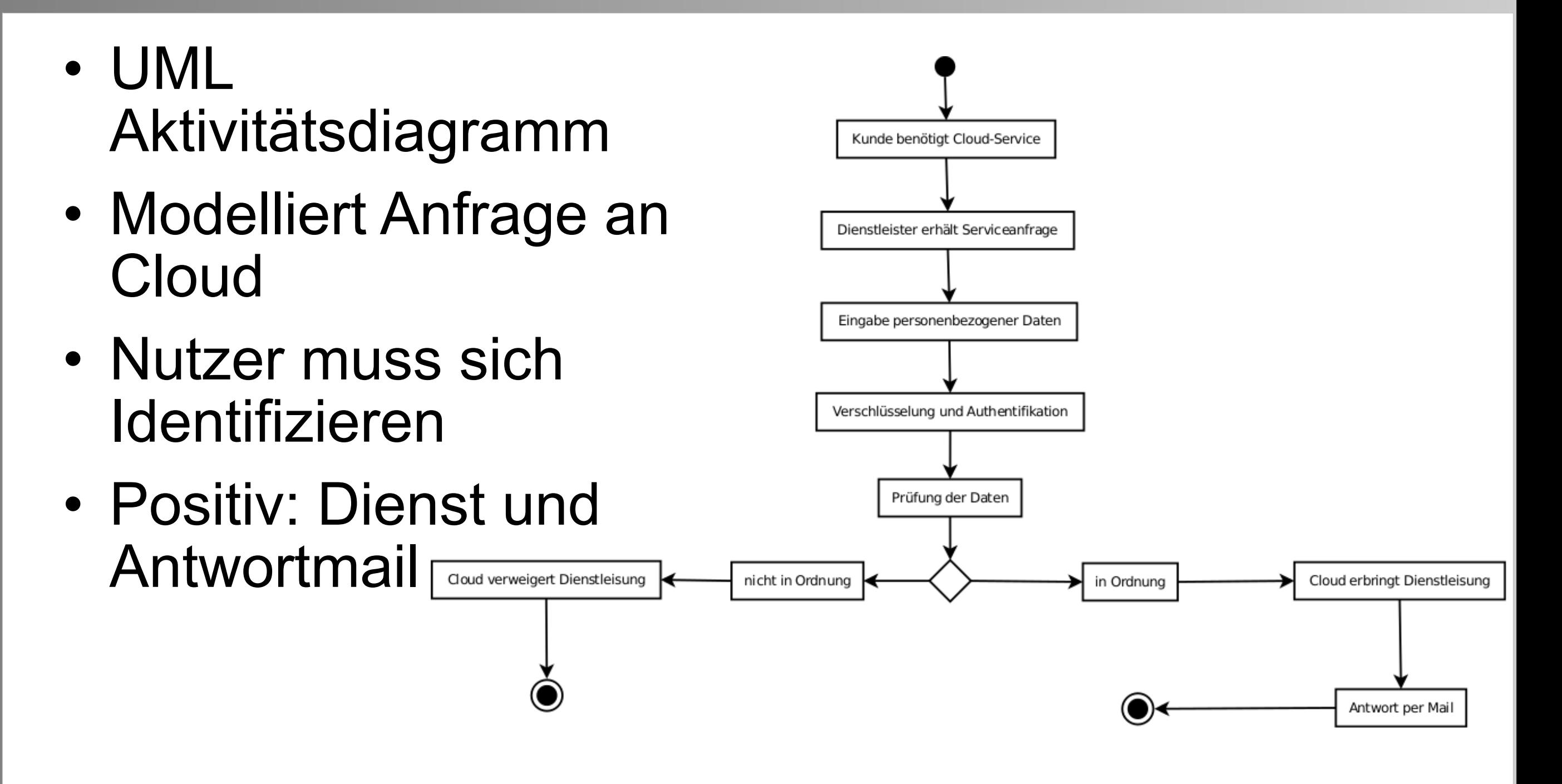

30/43

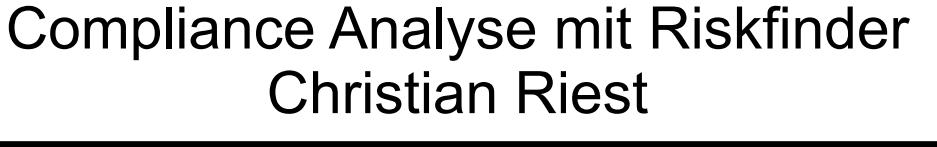

Proseminar Werkzeugunterstützung für sichere Software

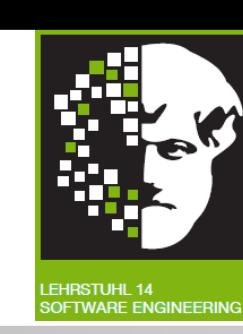

- Aktivitätsbeschreibung
- < Eingabe,

personenbezogener,

Daten >

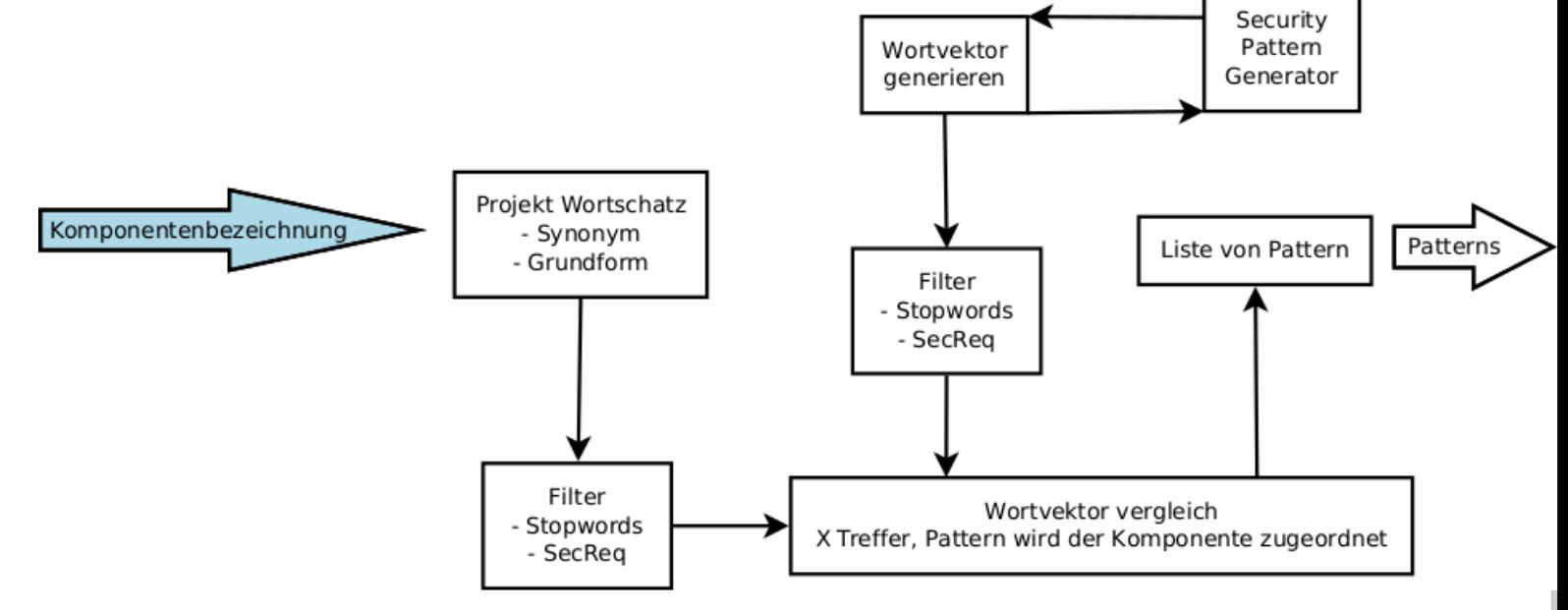

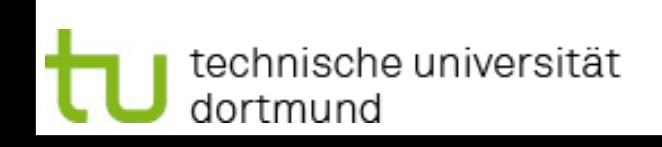

Compliance Analyse mit Riskfinder Christian Riest

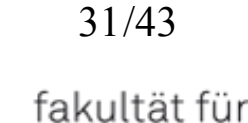

informatik

Proseminar Werkzeugunterstützung für sichere Software

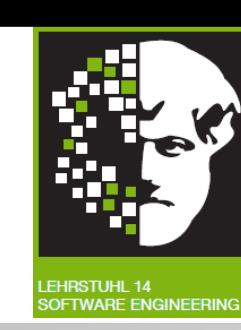

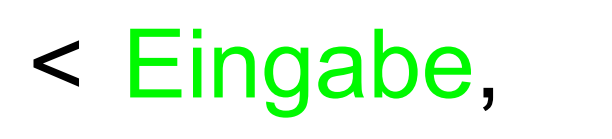

Antrag,

Bitte,

Gesuch,

personenbezogener,

personenbezogen,

Daten,

Angaben,

Testdaten,

Dateien >

technische universität dortmund

Compliance Analyse mit Riskfinder Christian Riest

Komponentenbezeichnung

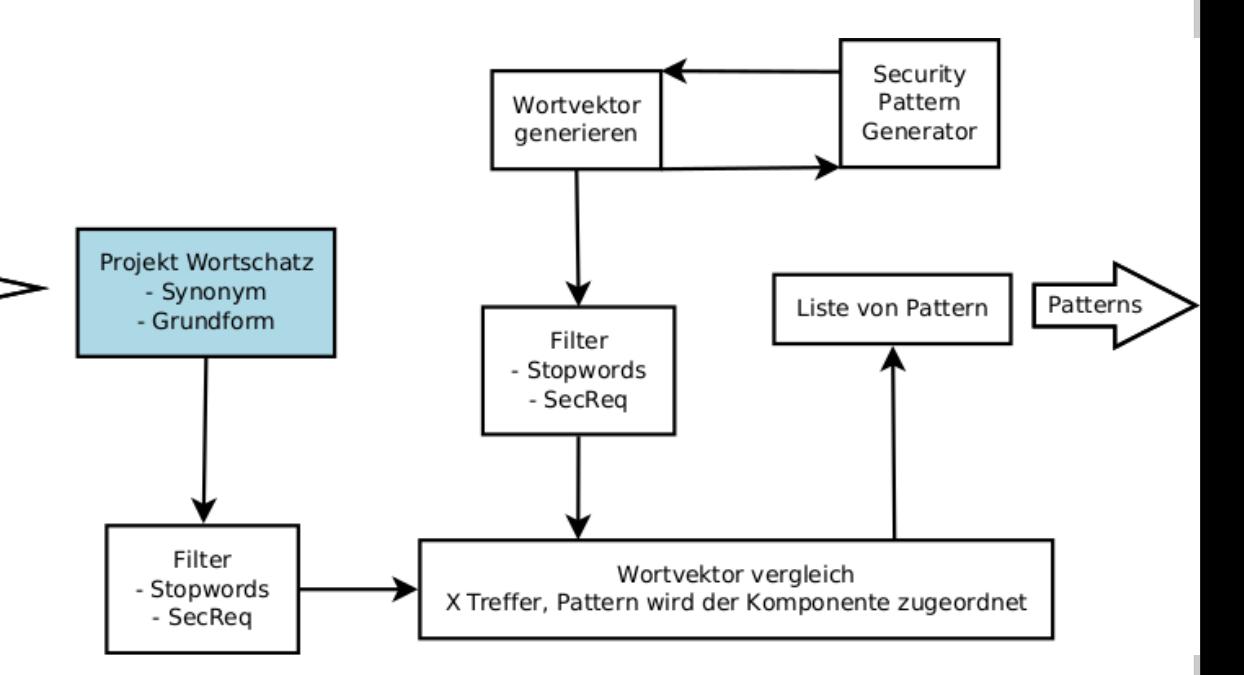

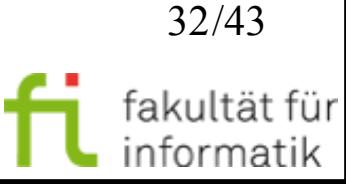

Proseminar Werkzeugunterstützung für sichere Software

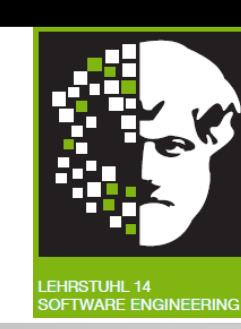

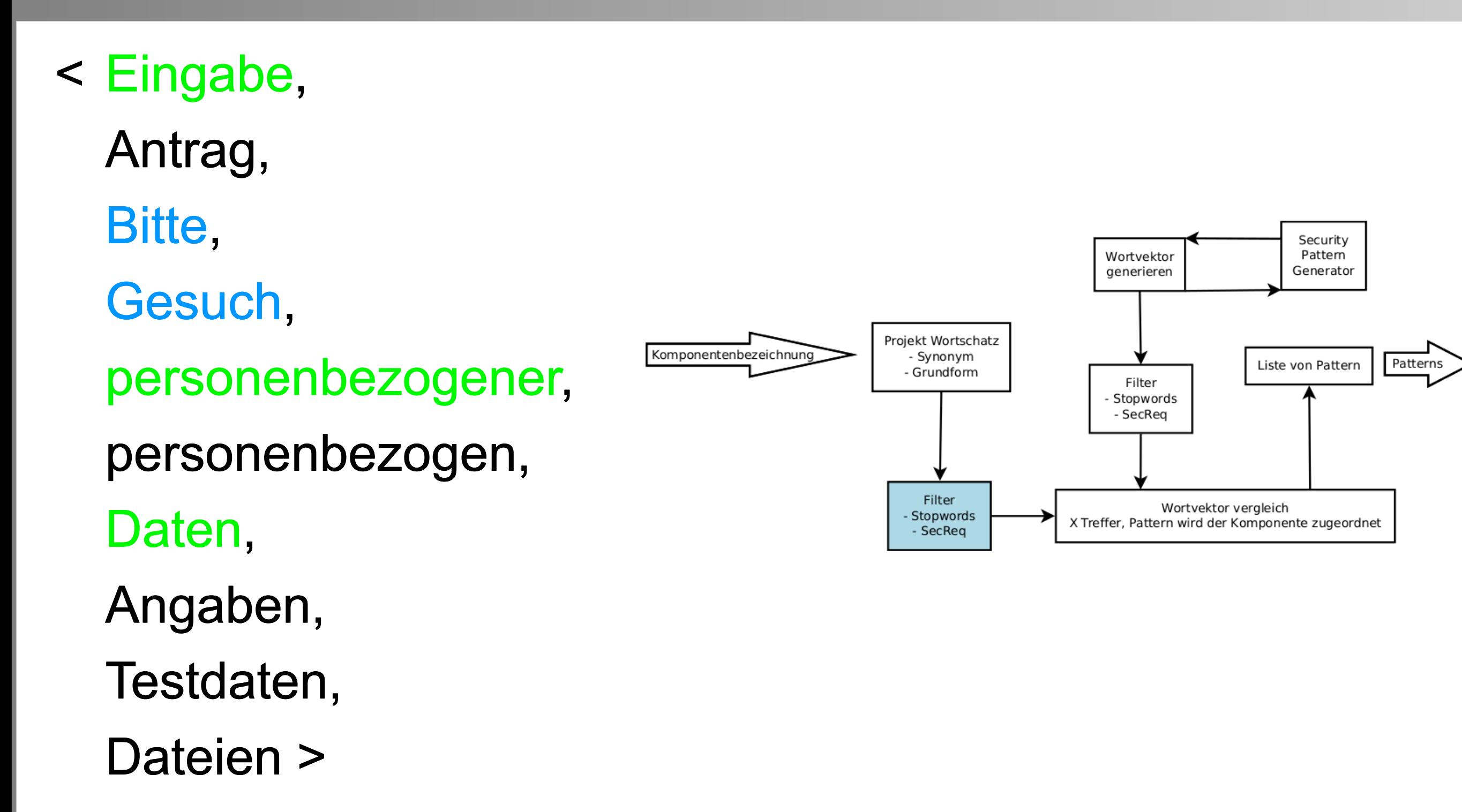

technische universität dortmund

Compliance Analyse mit Riskfinder Christian Riest

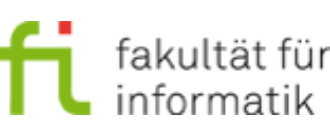

Proseminar Werkzeugunterstützung für sichere Software

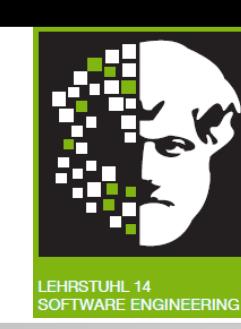

- Pattern: Datenschutz
- < Dateien,
	- Vorgängen, beteiligen,
	- Planungen,
	- Umgang,
	- personenbezogen,
	- betreffen,
	- Kenntnisse
	- $[...]$

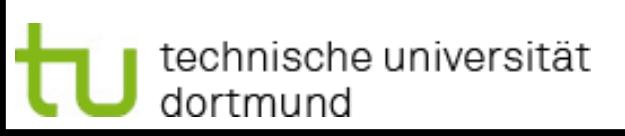

Compliance Analyse mit Riskfinder Christian Riest

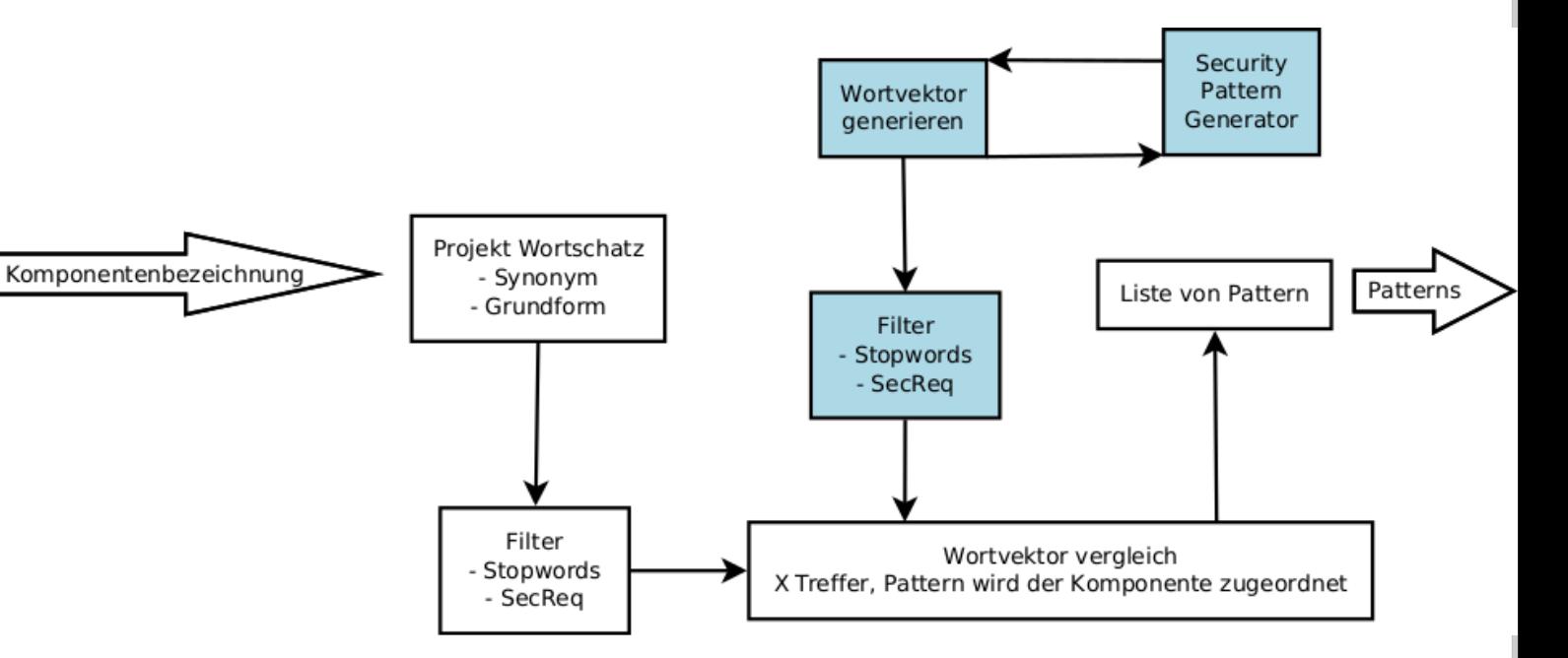

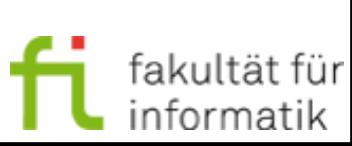

Proseminar Werkzeugunterstützung für sichere Software

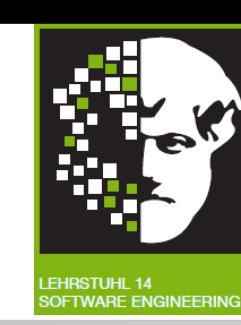

Patterns

#### Vergleich der beiden Vektoren < Eingabe, Antrag, Security Wortvektor Pattern Generator generieren  $[...]$ Projekt Wortschatz Komponentenbezeichnung - Synonym Liste von Pattern und - Grundform Filter - Stopwords - SecReq  $\leq$  [...] Filter Wortvektor vergleich Dateien, - Stopwords X Treffer, Pattern wird der Komponente zugeordnet - SecReq Vorgängen, beteiligen,

 $[...]$ 

Compliance Analyse mit Riskfinder Christian Riest

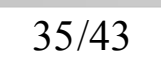

Proseminar

Werkzeugunterstützung für

sichere Software

< Eingabe, Antrag, Bitte, Gesuch, personenbezogener, personenbezogen, Daten, Angaben, Testdaten, Dateien >  $\leq$  [...] **Dateien**  Vorgängen, beteiligen, Planungen, Umgang, personenbezogen, betreffen, Kenntnisse  $[...]$ Zwei Treffer

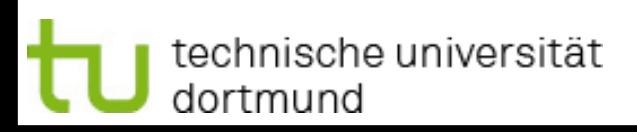

Compliance Analyse mit Riskfinder Christian Riest

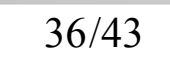

Proseminar Werkzeugunterstützung für sichere Software

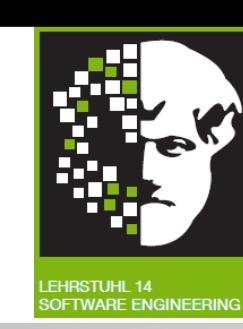

Patterns

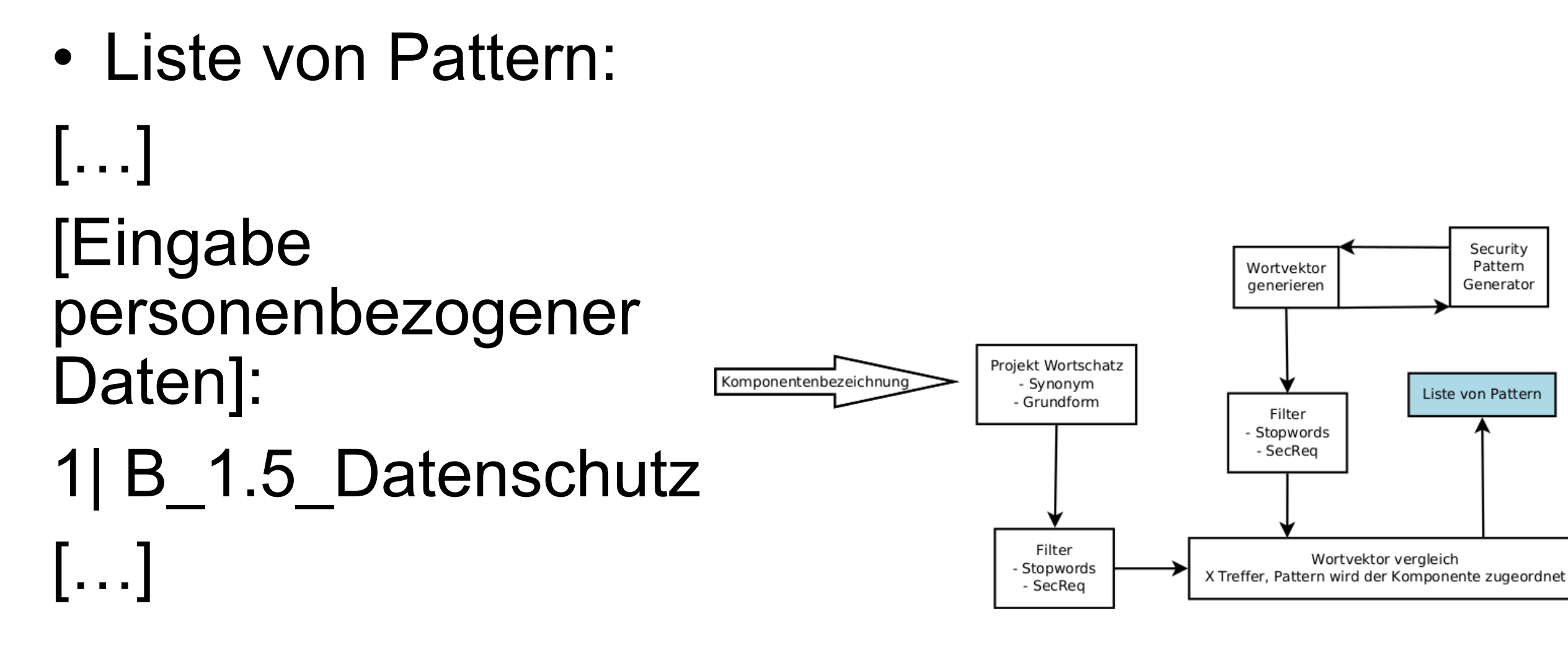

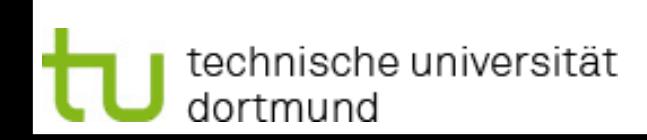

Compliance Analyse mit Riskfinder Christian Riest

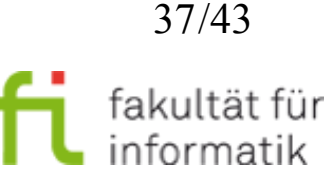

Proseminar Werkzeugunterstützung für sichere Software

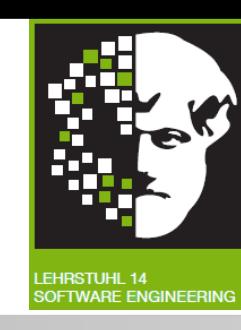

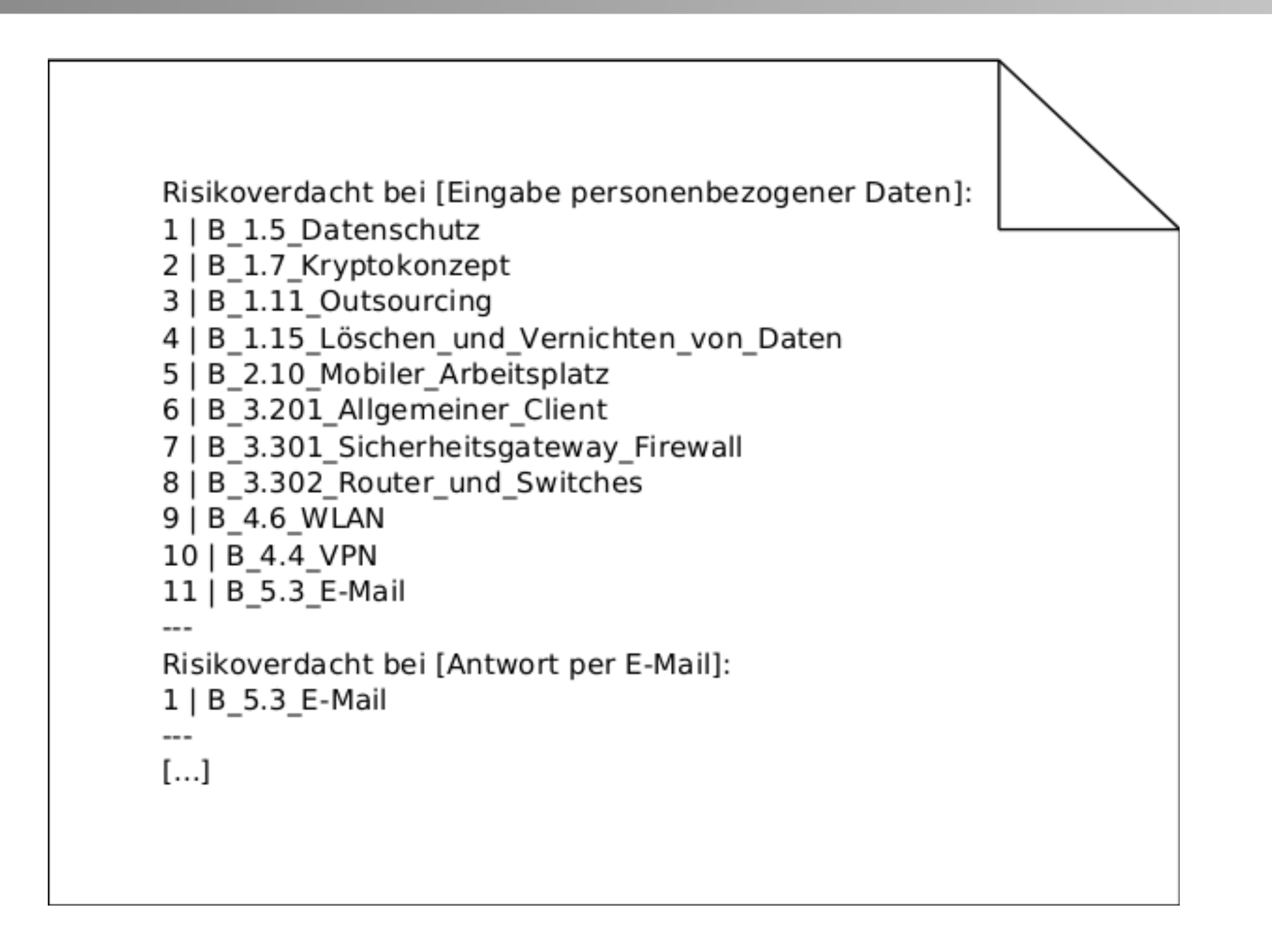

technische universität dortmund

Compliance Analyse mit Riskfinder Christian Riest

38/43

technische universität

dortmund

## Proseminar Werkzeugunterstützung für sichere Software

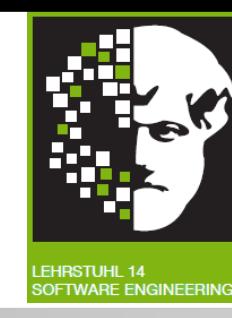

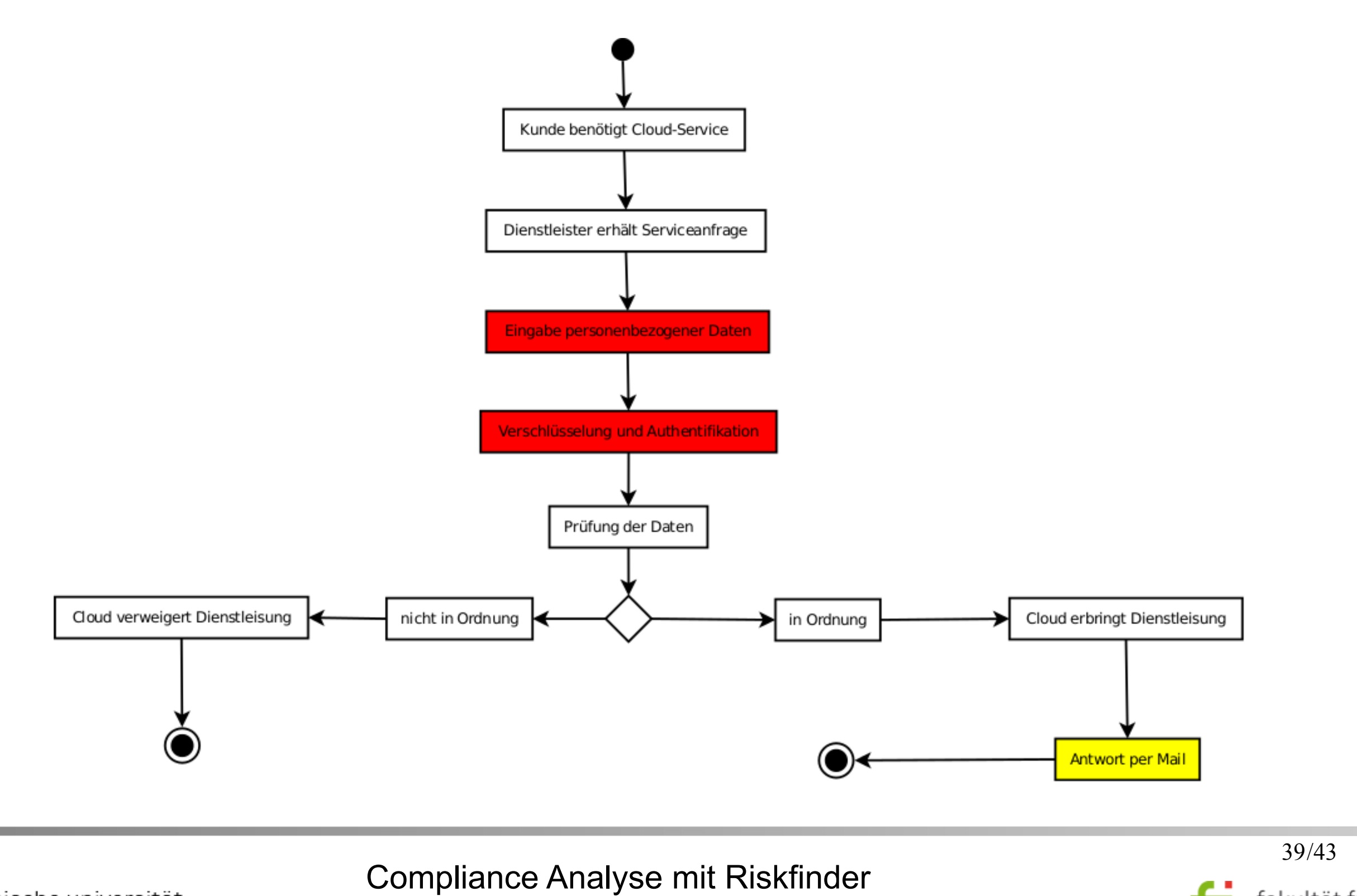

Christian Riest

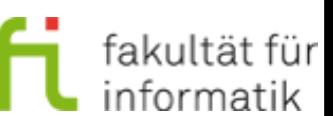

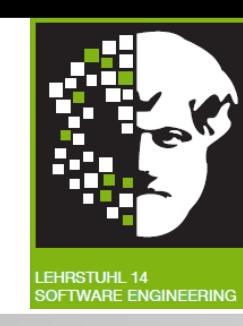

- +Simple und effektive Analyse
- +Bittet schnellen Überblick
- + Ordnet den Modellkomponenten relevante Patterns zu
- Analysiert nur Modellkomponenten
- Strukturanalyse findet nicht statt
- Kann zu redundanten/ falschen Ergebnissen führen

# Zusammenfassung und Ausblick

Proseminar Werkzeugunterstützung für sichere Software

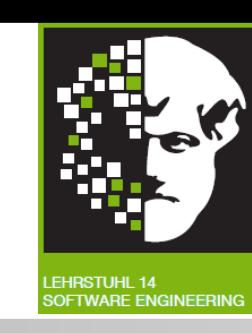

- Compliance wird in der Softwareentwicklung immer wichtiger
- Ständig neue Anforderungen
- Werkzeugunterstützung notwendig, um diese zu Ermitteln und den Komponenten zuzuordnen
- Riskfinder bietet einen Ansatz dafür auf Grundlage der IT-Grundschutz-Kataloge
- Erweiterungen sowie weitere Einsatzgebiete möglich
	- Strukturanalyse
	- Anforderungen außerhalb des IT-Grundschutz-Katalogs
	- Standardisierung

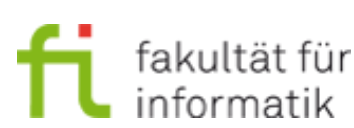

# **Literatur**

Proseminar Werkzeugunterstützung für sichere Software

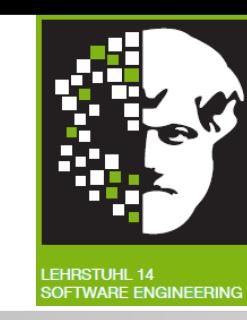

- Compliance-Magazin, *Compliance-Lexikon,* URL: http:// [www.compliancemagazin.de/compliancelexikon/](http://www.compliancemagazin.de/compliancelexikon/)
- Siv Houmb u.a., *SecReq,* [URL: http://www.se.uni-hannover.de/](http://www.se.uni-hannover.de/pages/en:projekte_re_secreq/) pages/en:projekte re secreq/
- Bundesministerium für Justiz und für Verbraucherschutz, *Bundesdatenschutzgesetz,* [URL: http://www.gesetze-im-internet.de/](http://www.gesetze-im-internet.de/bdsg_1990/) bdsg\_1990/
- Dietmar Mueller, *Regeltreue statt Compliance,* URL: http:// [www.silicon.de/41502486/regeltreue-statt-compliance/](http://www.silicon.de/41502486/regeltreue-statt-compliance/)
- *Oxford Advaned Learner's Dictionary 7. Auflage,* Oxford Universität, 2005
- Marc Peschke, *Werkzeuggestützte Modell-basierte Sicherheitsanalyse für IT-Sicherheitsmanagement,* TU Dortmund, 2010

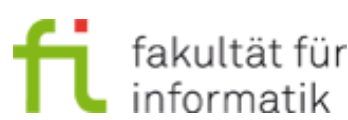

# **Literatur**

Proseminar Werkzeugunterstützung für sichere Software

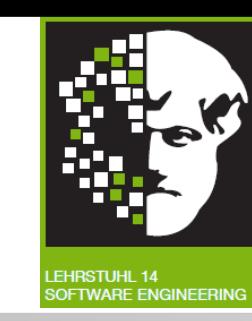

- Helma Quentmeier, *Praxishandbuch Compliance: Grundlagen, Ziele und Praxistipps für Nicht-Juristen,* Gabler, 2012
- Bundesamt für Sicherheit in der Informationstechnik, *IT-Grundschutz-Katalog,* URL: https://www.bsi.bund.de/DE/Themen/ [ITGrundschutz/ITGrundschutzKataloge/](https://www.bsi.bund.de/DE/Themen/ITGrundschutz/ITGrundschutzKataloge/itgrundschutzkataloge_node.html) itgrundschutzkataloge node.html
- Arthur Strasser und Michael Wittke, *IT-Compliance,* URL: http:// [www.gi.de/nc/service/informatiklexikon/detailansicht/article/it](http://www.gi.de/nc/service/informatiklexikon/detailansicht/article/it-compliance.html)compliance.html
- [Wortschatz Universität Leibzig,](http://wortschatz.uni-leipzig.de) *Projekt Wortschatz,* URL: http:// wortschatz.uni-leipzig.de

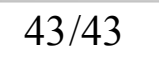

akultät füı